# Chapter 2 – Part A<br>Vectors Vectors

2-1 Coordinate Systems Chapter 2 — Par<br>Vectors<br>2-1 Coordinate Systems<br>2-2 Physical Quantities<br>2-3 Adding Vectors Geometrically<br>2-4 Components of Vectors Chapter 2 — Part A<br>Vectors<br>2-1 Coordinate Systems<br>2-2 Physical Quantities<br>2-3 Adding Vectors Geometrically<br>2-4 Components of Vectors<br>2-5 Adding Vectors by Components Chapter 2 — Part A<br>
Vectors<br>
2-1 Coordinate Systems<br>
2-2 Physical Quantities<br>
2-3 Adding Vectors Geometrically<br>
2-4 Components of Vectors<br>
2-5 Adding Vectors by Components Chapter 2 — F<br>Vectors<br>2-1 Coordinate Systems<br>2-2 Physical Quantities<br>2-3 Adding Vectors Geometrically<br>2-4 Components of Vectors<br>2-5 Adding Vectors by Components

Coordinate system is used to describe the position of a point in space.

Coordinate system (frame) consists of

- **a** fixed reference point called the origin
- specific axes with scales and labels
- **EXT** instructions on how to label a point relative to the origin and the axes

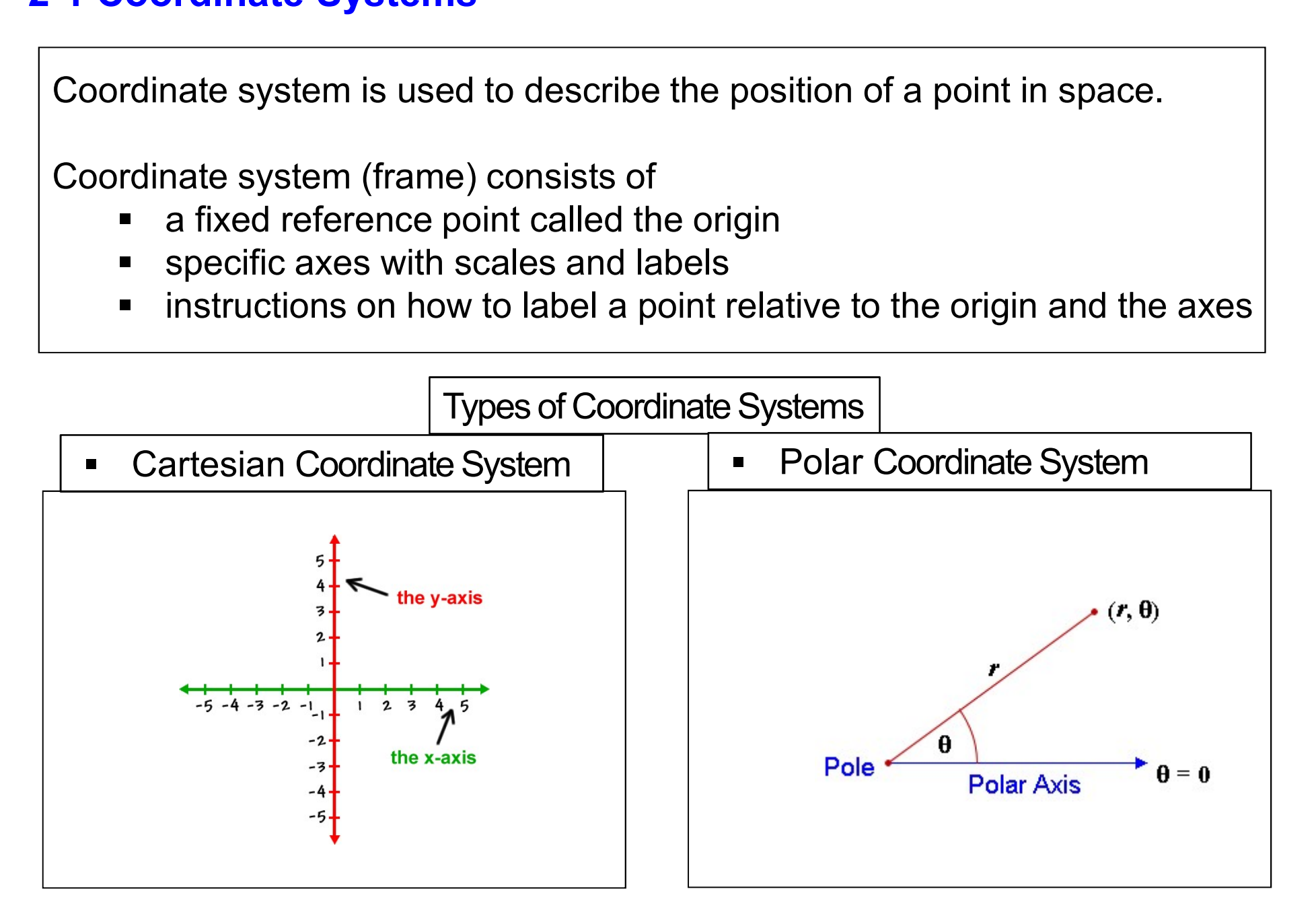

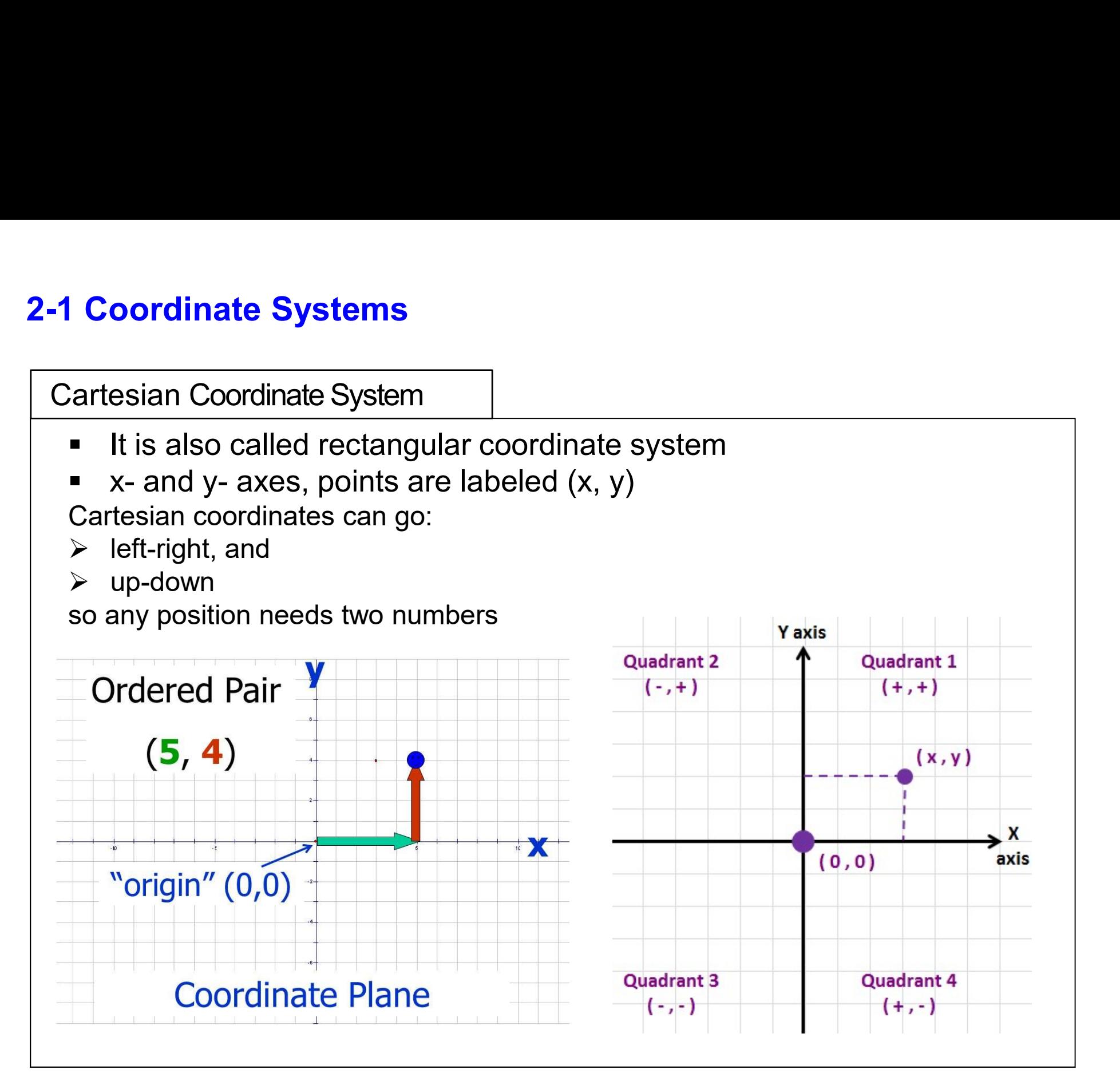

#### Example 1 2-1 Coordinate Systems

The turtle on the computer screen (500 pixels x 500 pixels) starts from the origin and fırst moves to the points (200, 0) then to (200, 150), then to (-200, 150) then to (-200,-100) then to (0, -100) and stops.

A) Draw the path of the turtle B) Find the distance covered by the turtle.

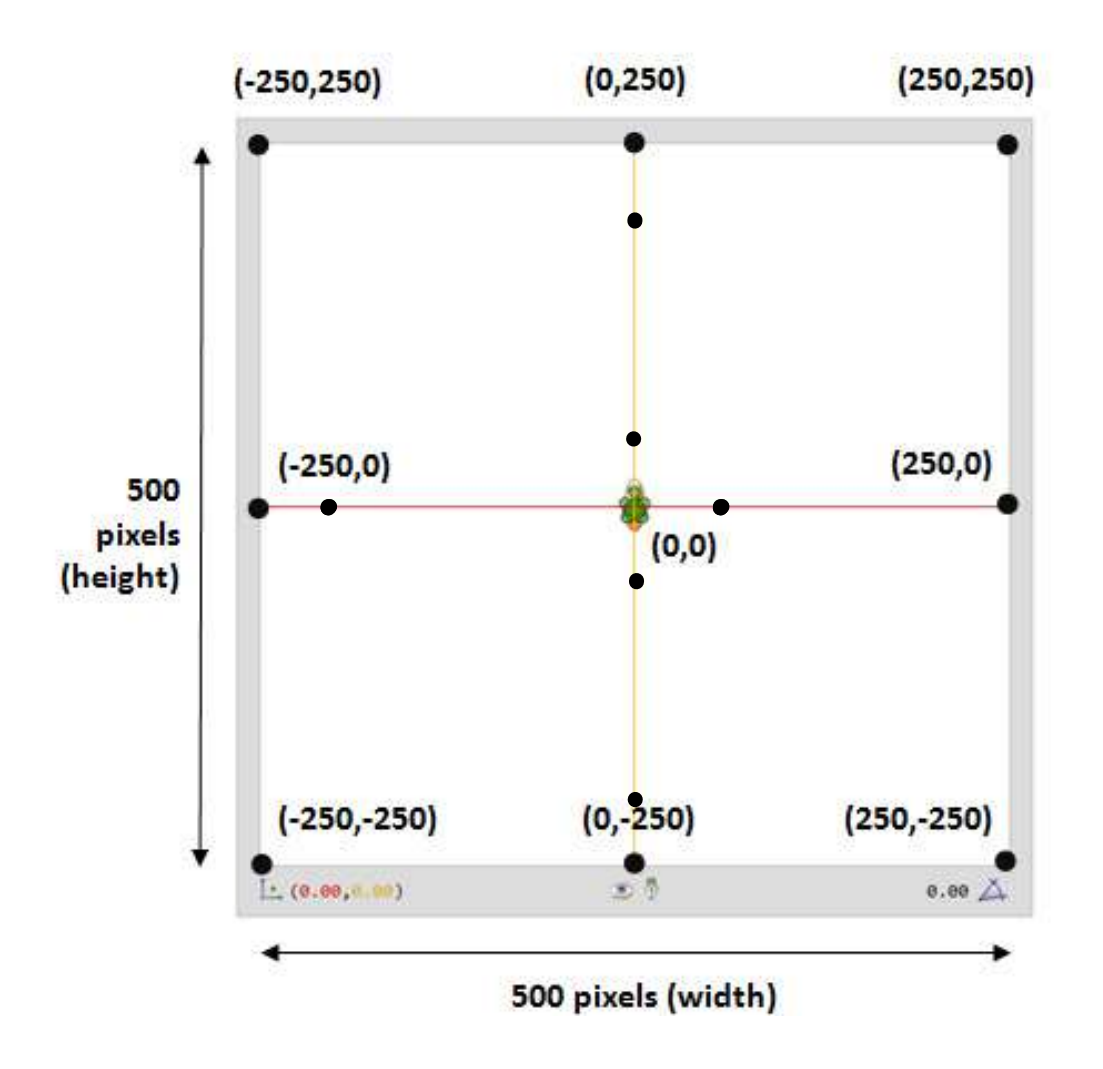

How do we locate a spot in the real world (such a a lamp hanged from the ceiling)? -**1 Coordinate Systems**<br>Cartesian Coordinate System - 3 Dimensions<br>How do we locate a spot in the real world (such a a lamp hanged<br>ceiling)?

We need to know:

- $\triangleright$  left-right,
- $\triangleright$  up-down, and
- $\triangleright$  forward-backward,

that is three numbers, or 3 dimensions!

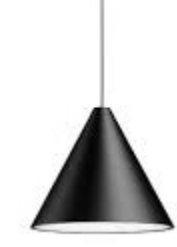

#### □ Cartesian coordinates can be used for locating points in 3 dimensions.

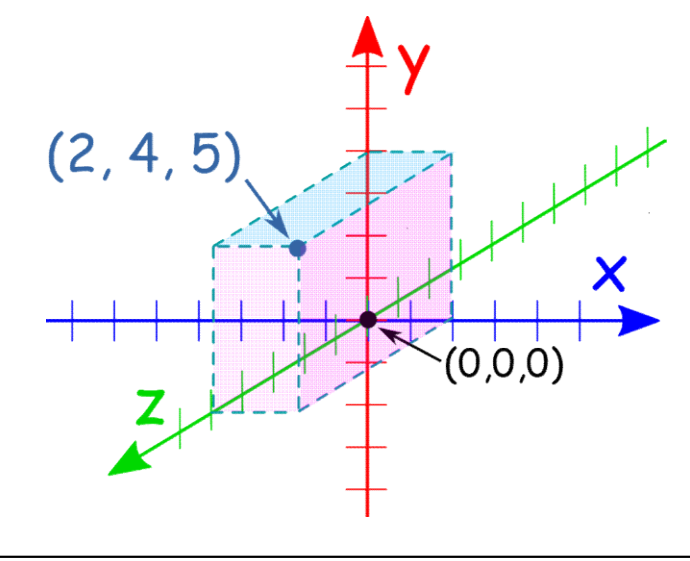

In this figure the point (2, 4, 5)<br>In this figure the point (2, 4, 5)<br>Is shown in three-dimensional<br>Cartesian coordinates. is shown in three-dimensional Cartesian coordinates.

Polar Coordinate System

- origin and reference line are noted
- point is distance r from the origin in the direction of angle  $\theta$ , ccw from reference line
- points are labeled  $(r,\theta)$
- -1 Coordinate System<br>
Notar Coordinate System<br>
Notar Coordinate System<br>
Notar System<br>
Point is distance r from the origin in the direction of angle<br>  $\theta$ , ccw from reference line<br>
Notar points are labeled (r, 0)<br>
Notar a origin, and what angle it is.

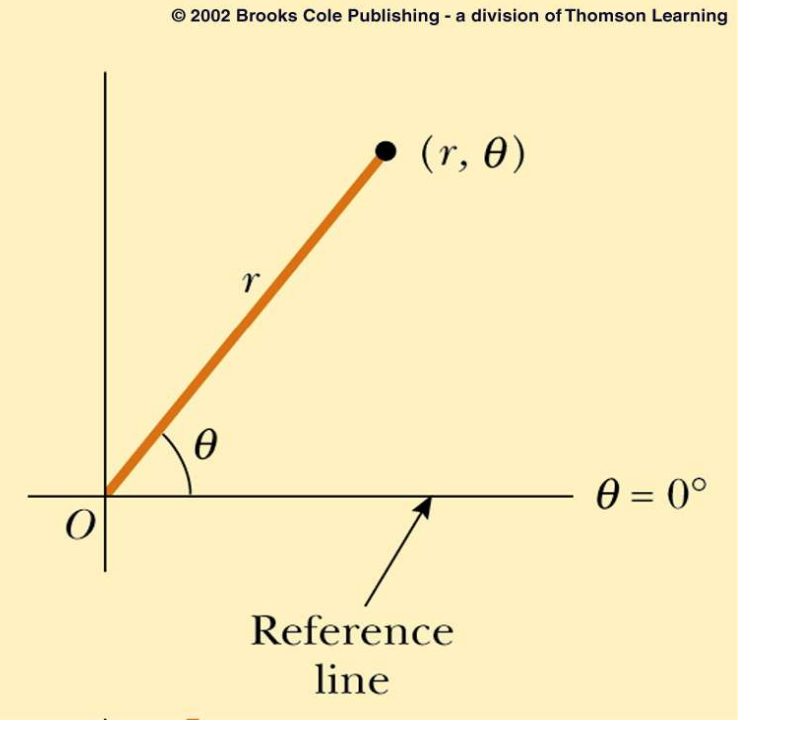

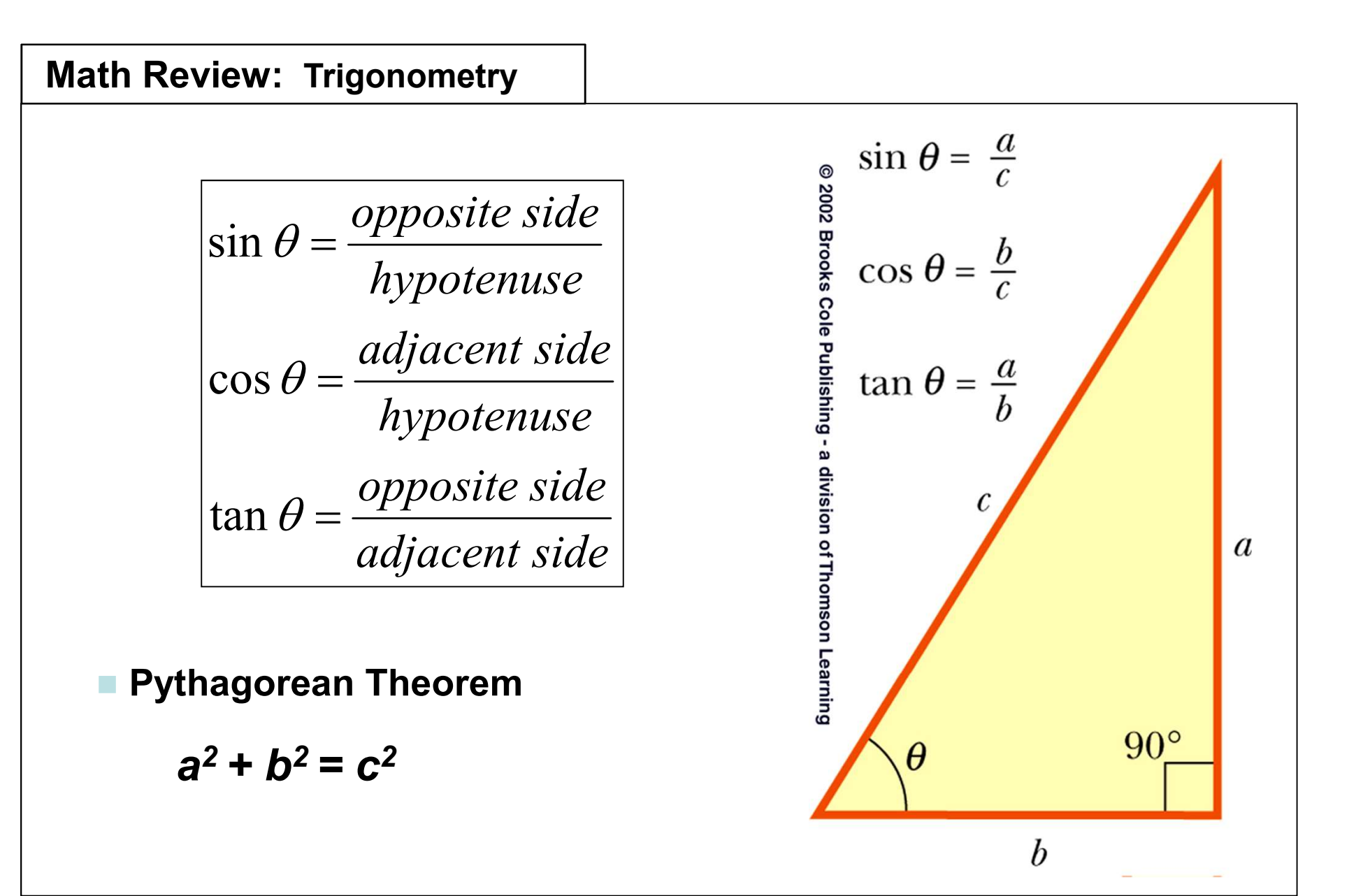

#### To Convert from Polar to Cartesian

**In Coordinate Systems**<br> **If** we know a point in Polar Coordinates (r, θ), and we want it in Cartesian<br>
Coordinates (x,y) we solve a right triangle with a known side and angle: Coordinates (x,y) we solve a right triangle with a known side and angle:

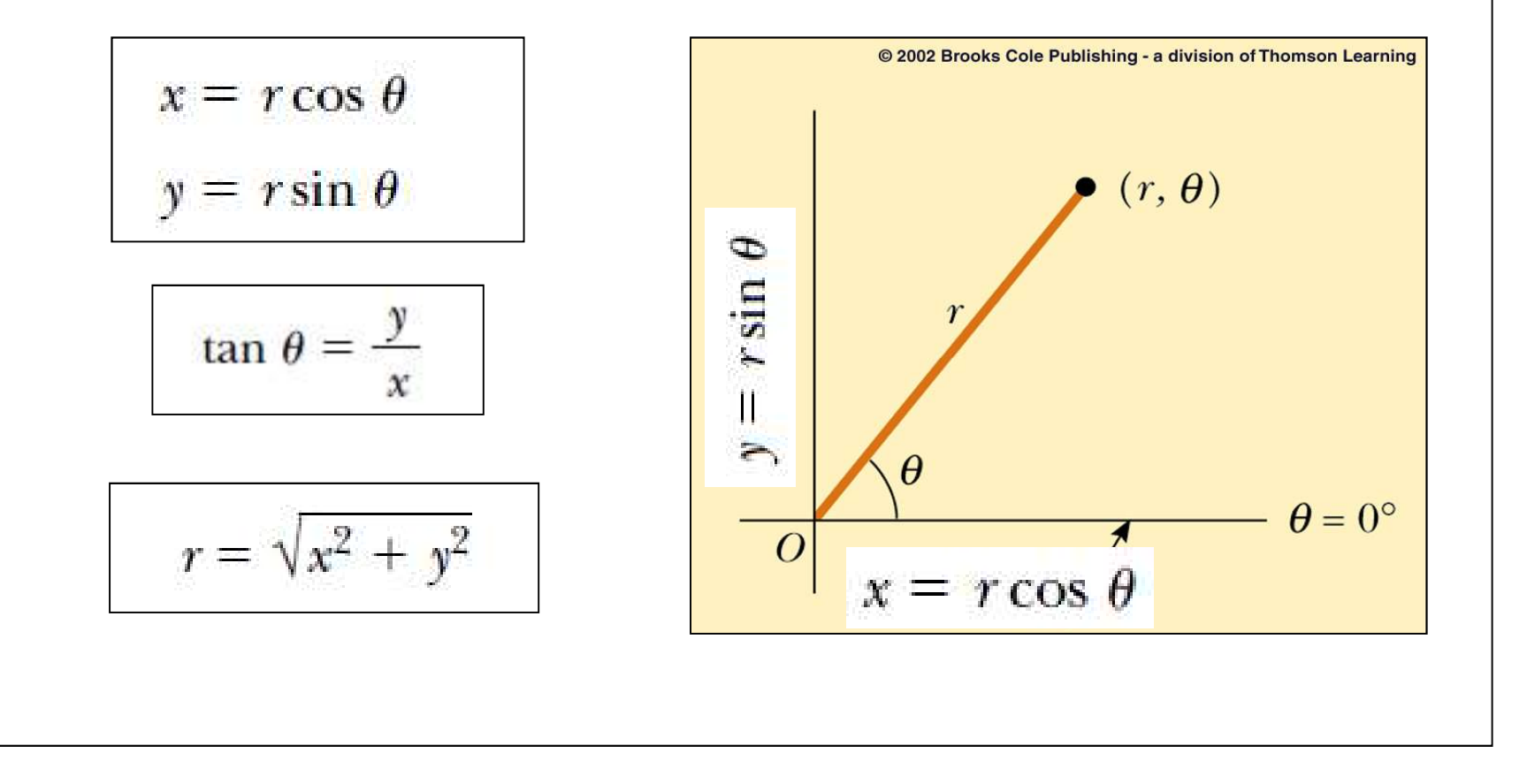

#### Example 2 - To Convert from Polar to Cartesian 2-1 Coordinate Systems

What is (13, 22,6°) in Cartesian Coordinates?  $x = ?$ ;  $y = ?$ 

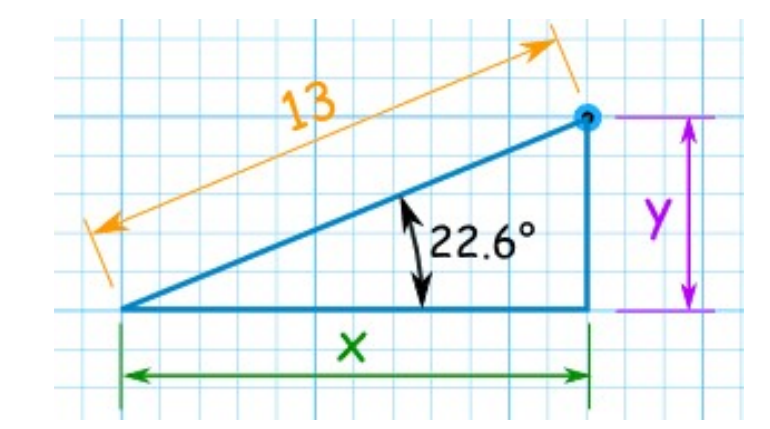

## Example 3 - To Convert from Cartesian to Polar 2-1 Coordinate Systems **1 Coordinate Systems<br>Example 3 - To Convert from Cartesian to<br>What is (12,5) in Polar Coordinates?<br>** $r = ? \Theta = ?$

What is (12,5) in Polar Coordinates?

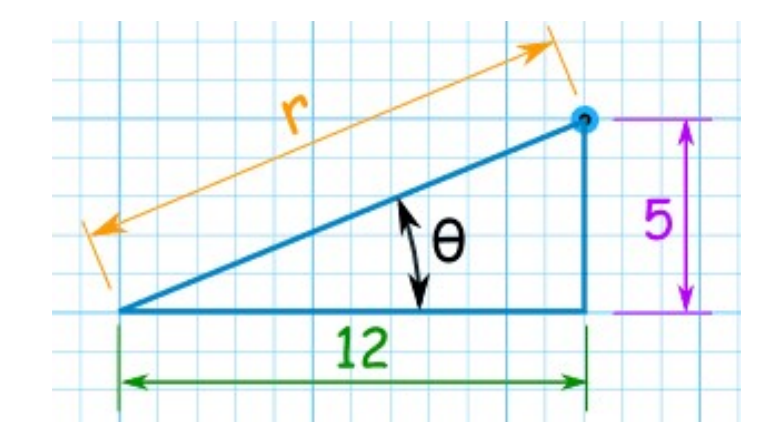

#### Example 4 2-1 Coordinate Systems

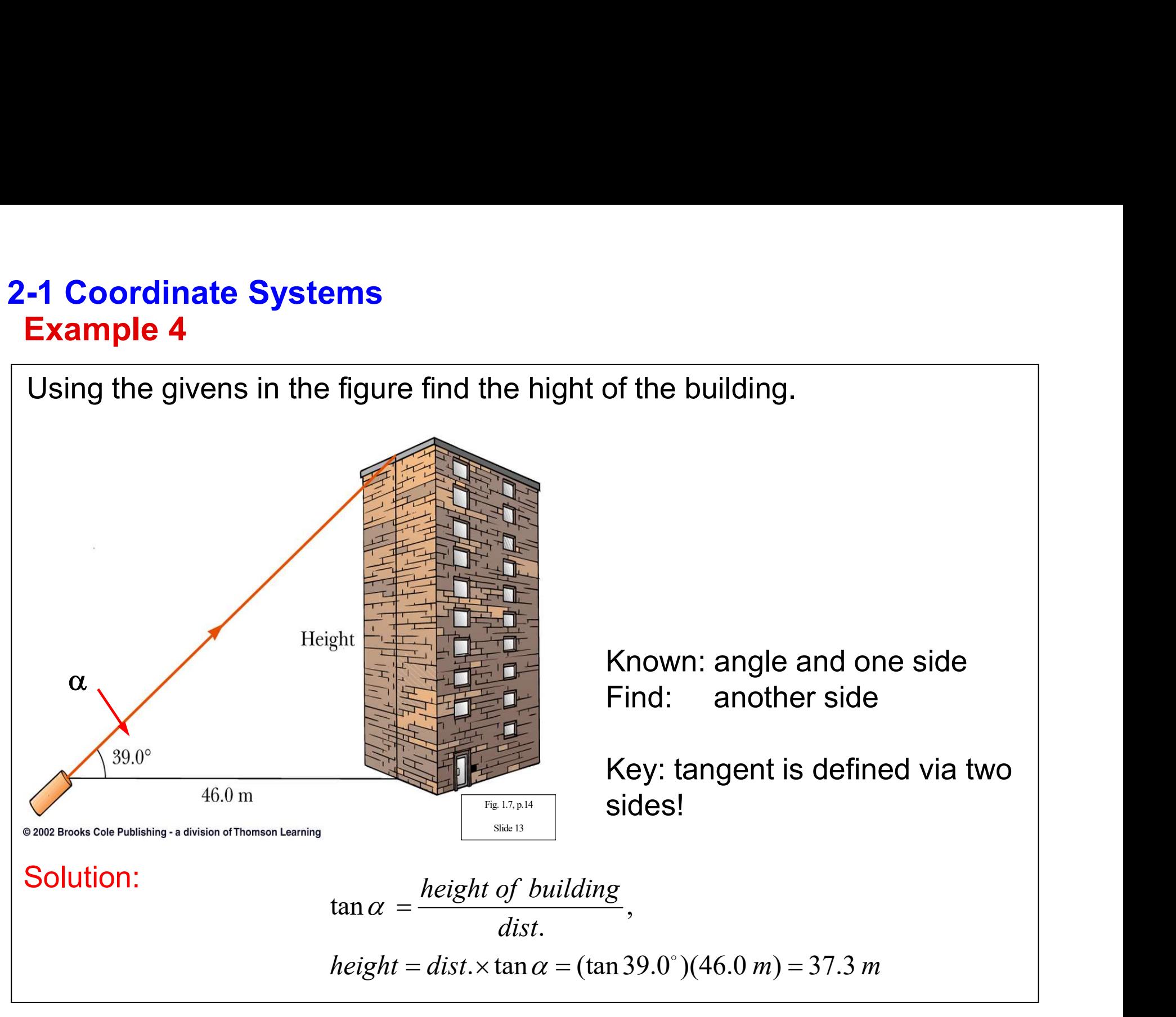

#### Example 5 2-1 Coordinate Systems

1) If the rectangular coordinates of a point are given by (3, y) and its polar coordinates are (r, 60°), determine y and r. **1 Coordinate Systems**<br> **Example 5**<br>
) If the rectangular coordinates of a point are given<br>
oordinates are (r, 60°), determine y and r.<br>
sin 30 =  $\cos 60 = \frac{1}{2}$ ; sin 60 =  $\cos 30 = \frac{\sqrt{3}}{2}$ )<br>
Answer:<br>
r = 6 m ; y = 3  $\sqrt$ 

```
(\sin 30 = \cos 60 = \frac{1}{2}; sin 60 = cos 30 =\sqrt{3}/2)
```
Answer:

2) Calculate x and  $\theta$ , if the polar coordinates of point P are given by (5 m, $\theta$ ) and its rectangular coordinates are (x,3 m). sin 30 = cos 60 = 1/2 ; sin 60 = cos 30 =  $\sqrt{3}/2$ )<br>Answer:<br>r = 6 m ; y = 3  $\sqrt{3}$  m<br> $\sqrt{3}$  Calculate x and  $\theta$ , if the polar coordinates of<br>nd its rectangular coordinates are (x,3 m).<br>Answer:<br>x = 4 m ;  $\theta$  = 37°

Answer:

#### **Introduction** 2-2 Physical quantities

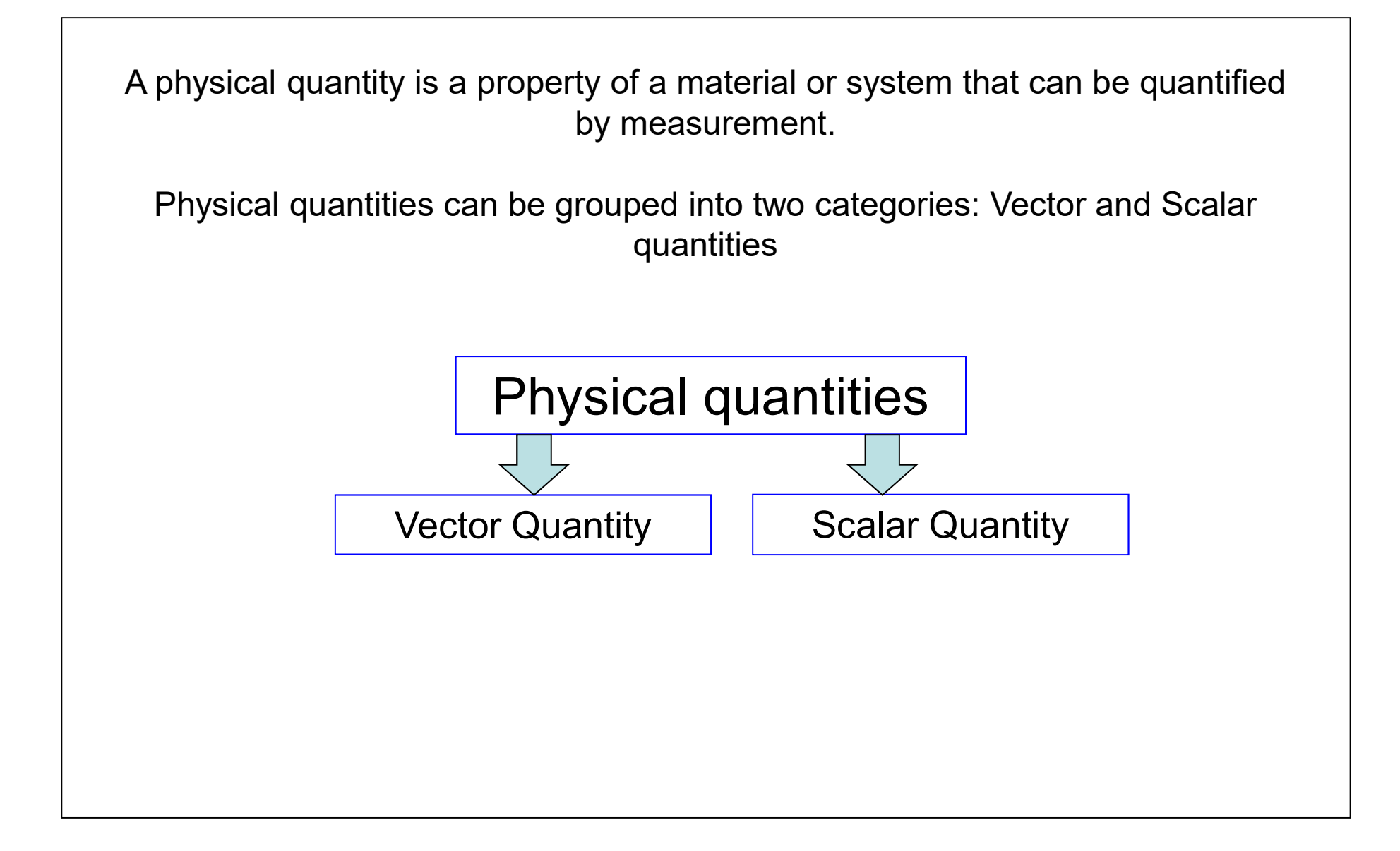

#### Scalar Quantities 2-2 Physical quantities

-2 Physical quantities<br>Scalar Quantities<br>- Scalar quantities are completely described by magnitude (bigness, size,<br>amount,) only. (temperature, length,…). A scalar quantity has no direction.<br>Examples: temperature, length, **Physical quantities**<br>**alar Quantities**<br>Scalar quantities are completely described by magnitude (bigness, size,<br>amount,) only. (temperature, length,…). A scalar quantity has no direction.<br>Imples: temperature, length, mass, **-2 Physical quantities**<br>
Scalar Quantities<br>
Scalar quantities<br>
A scalar quantities are completely described by magnitude (bigness, size,<br>
Examples: temperature, length, mass, size<br>
A scalar quantity is specified by a valu

Examples: temperature, length, mass, size

Example: Temperature is  $25^{\circ}$  C.

Scalars can be negative.

**2 Physical quantities**<br>
• Scalar Quantities<br>
• Scalar quantities are completely described by magnitude (bigness, size,<br>
— amount,) only. (temperature, length, ...). A scalar quantity has no direction.<br>
Examples: temperat has nothing to do with direction.

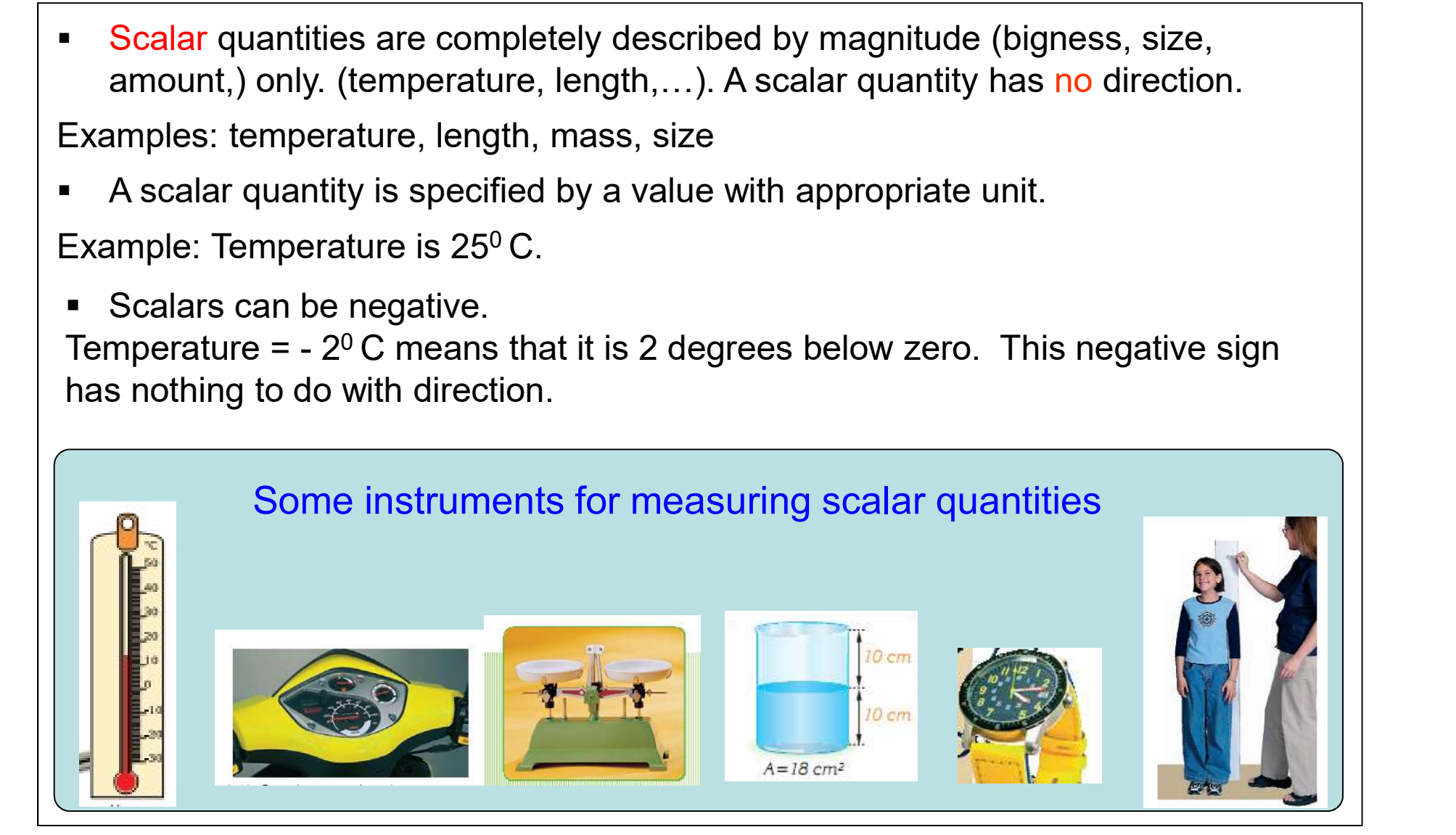

#### Vector Quantities 2-2 Physical quantities

- **2 Physical quantities<br>Vector Quantities**<br>• Vector quantities need both <u>magnitude</u> (size) and <u>direction</u> to completely describe<br>• Examples: force, displacement, velocity....<br>• A vector quantity is aposified by them. **Sical quantities<br>
Quantities**<br>
or quantities need both <u>magnitude</u> (size) and <u>direction</u> to cor<br>
ples: force, displacement, velocity....<br>
tor quantity is specified by<br>
1- a value with appropriate unit (a magnitude)<br>
2- a **sical quantities**<br> **Quantities**<br>
Transmitter and both <u>magnitude</u> (size) and divides:<br>
Transmitter and both magnitude (size) and divides:<br>
tor quantity is specified by<br>
1- a value with appropriate unit (a magnitude)<br>
2- a
- **Examples: force, displacement, velocity....**
- 
- A vector quantity is specified by<br>1- a value with appropriate unit (a magnitude)
	-
- **Example: Wind's velocity is 3 m/s towards east.**

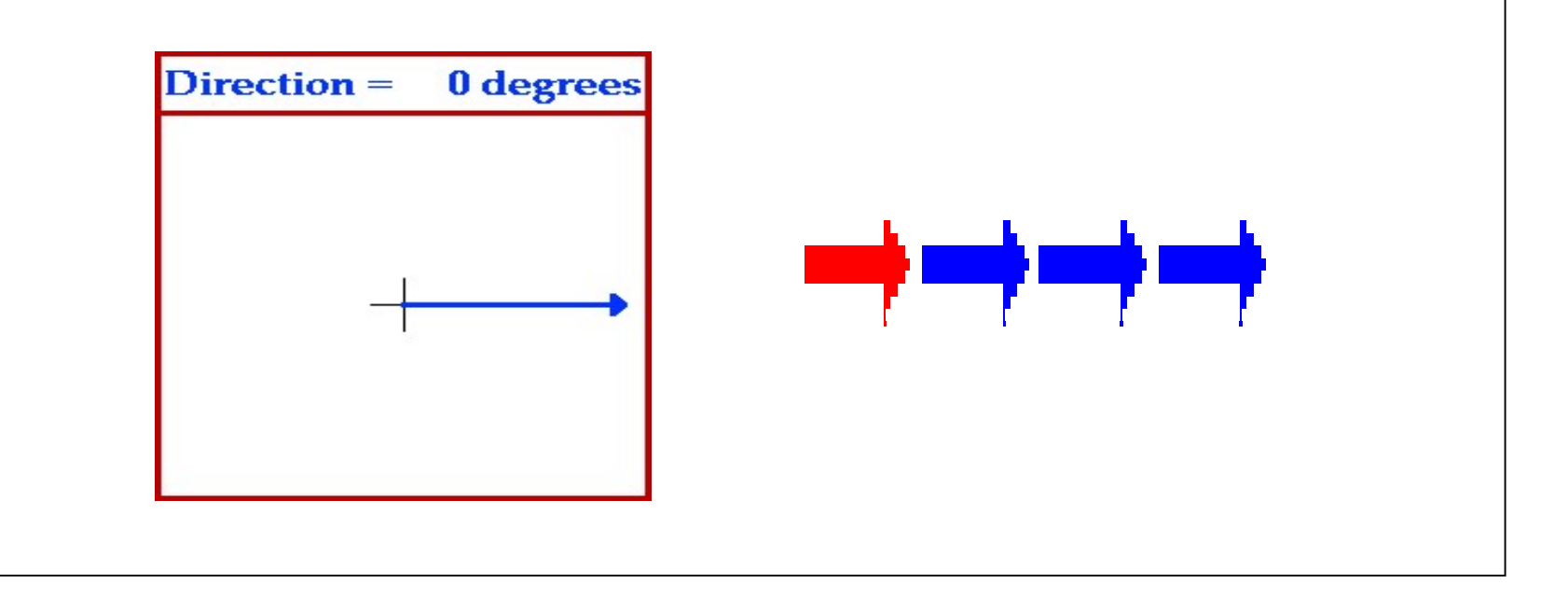

#### Vector Quantities 2-2 Physical quantities

**hysical quantities<br>
Look** at the planes below. They are flying with the same speed!<br>
Do you think that the direction is important? quantities<br>
ies<br>
e planes below. They are flying with the same speed!<br>
Do you think that the direction is important?<br>
With the With the state that the same is an

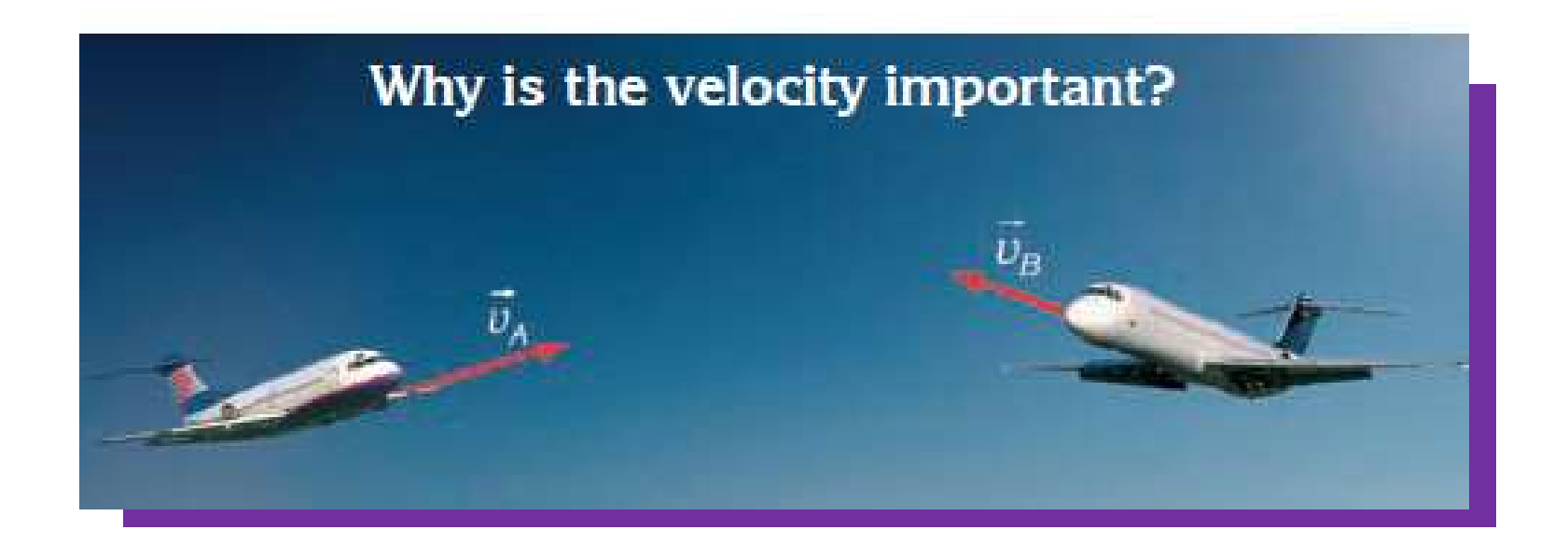

What is the difference between velocity and speed?

#### Notations-Vector Quantities 2-2 Physical quantities

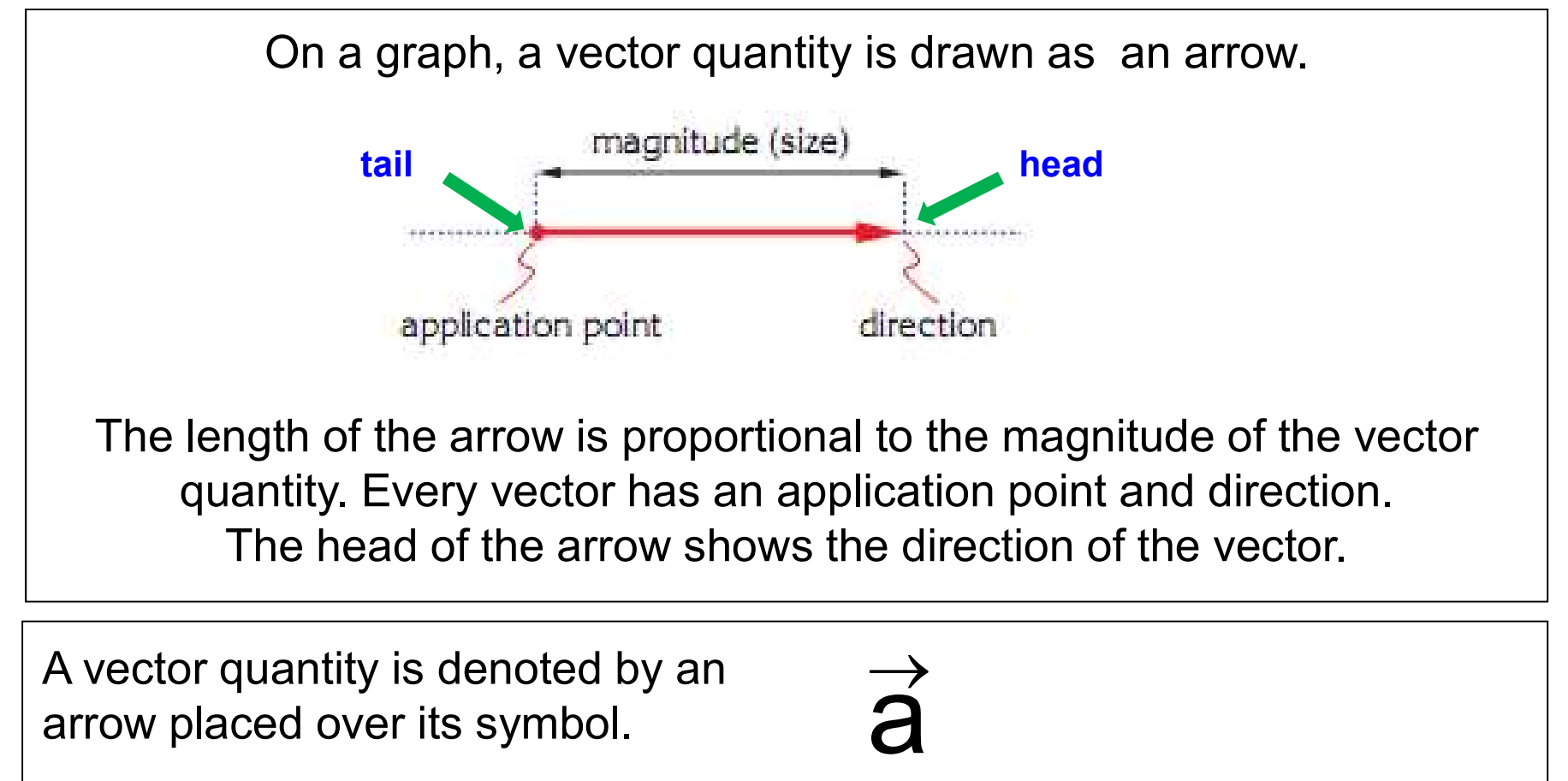

The magnitude (absolute value) of a vector quantity is indicated by its symbol without an arrow.

$$
|\vec{a}|=a
$$

## 2-3 Adding Vectors Geometrically Equality of two vectors

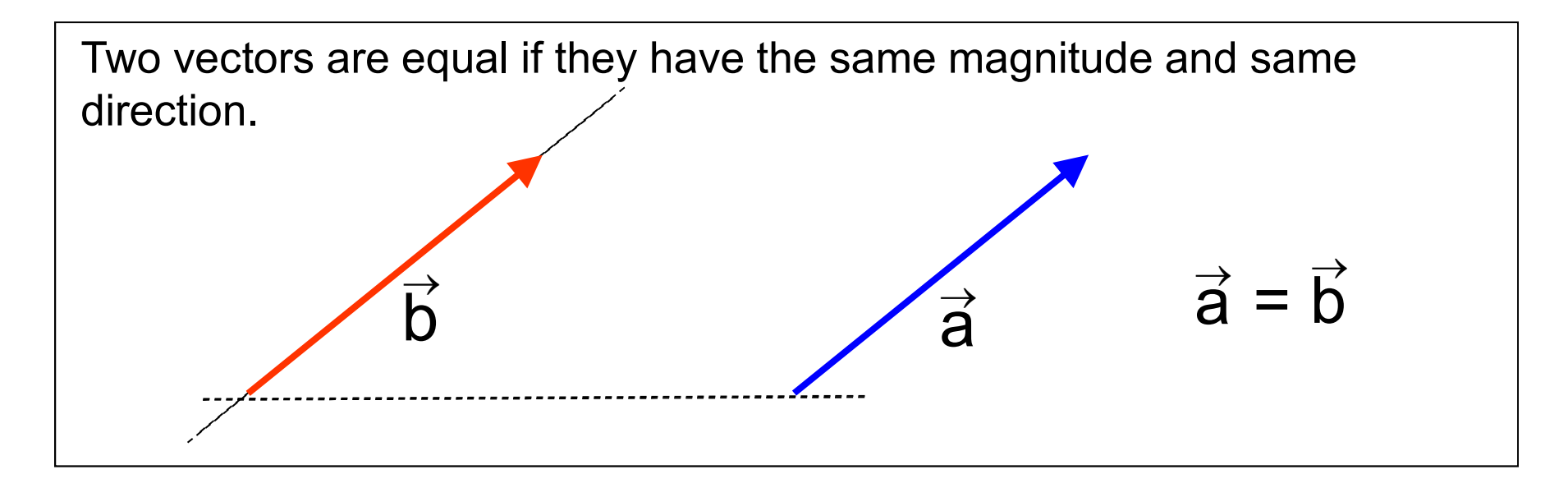

In a diagram, a vector may be moved to a new position without changing its magnitude and direction.

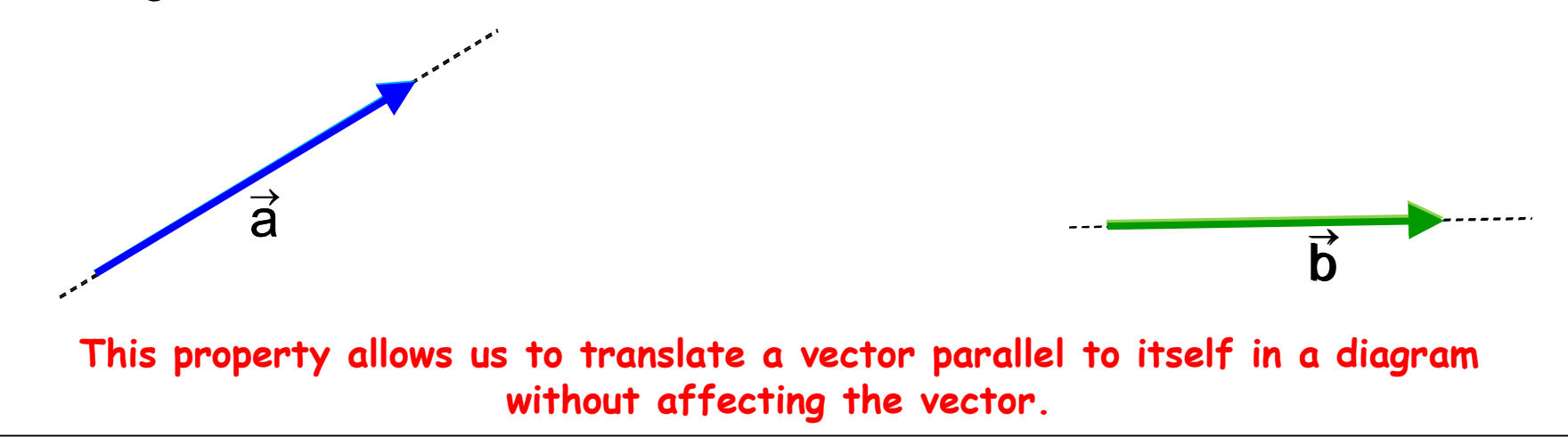

## 2-3 Adding Vectors Geometrically Equal and negative vectors

Recall that if two vectors have the same magnitude and direction, they are called equal vectors.

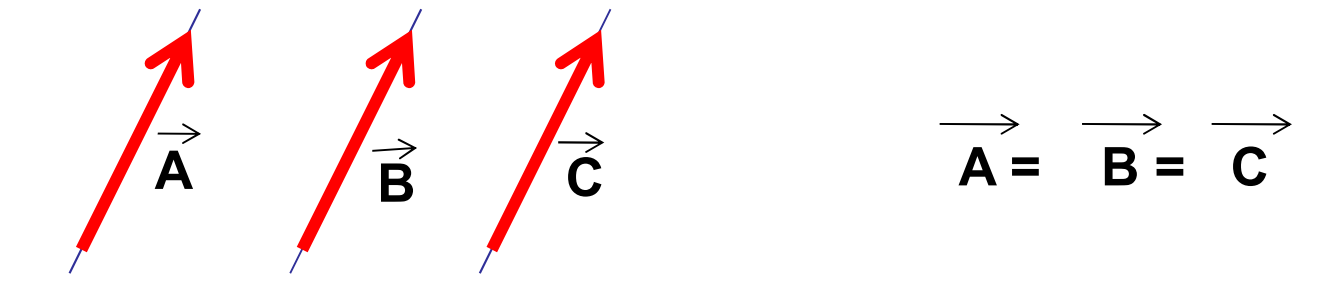

If two vectors have the same magnitude but opposite direction they are called negative vectors.

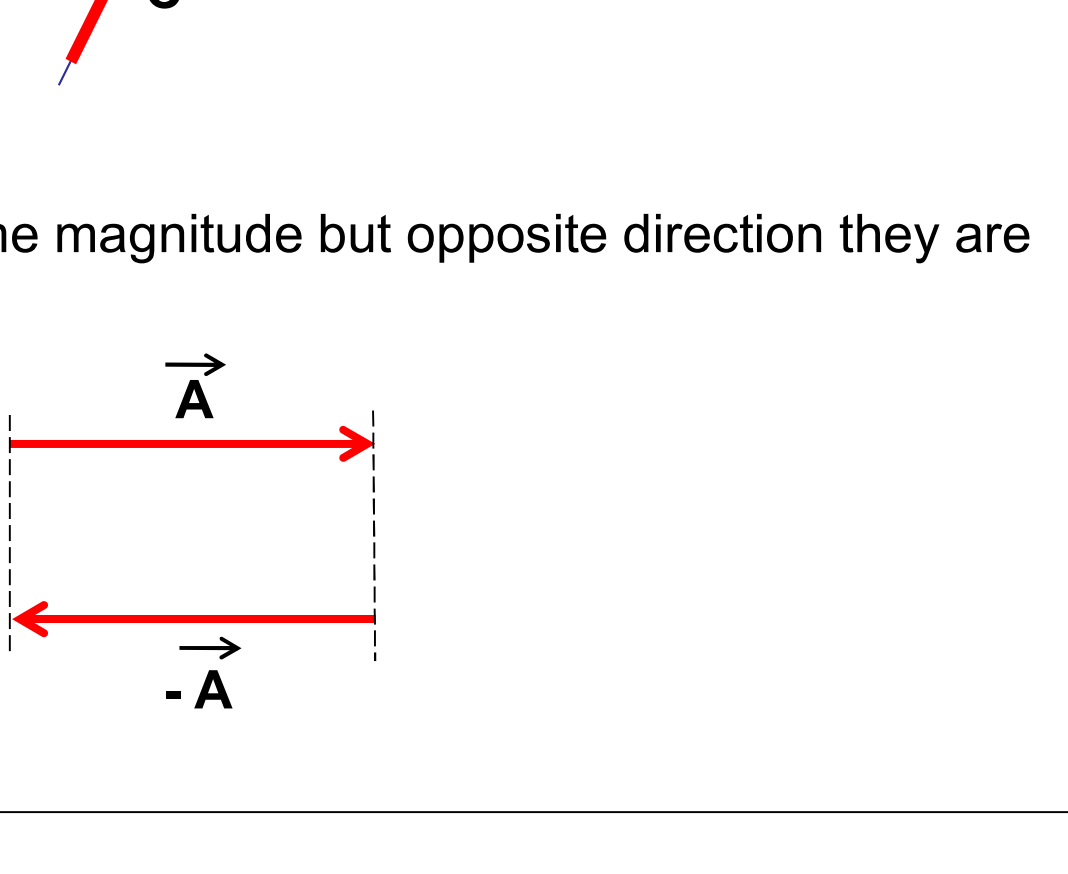

#### 2-3 Adding Vectors Geometrically Equal and negative vectors Example 6

Example 6<br>According to given figure below which vectors are equal, which vectors are<br>negative?<br>According to given figure below which vectors are equal, which vectors are<br>negative? **Adding Vectors Geometrically<br>
Equal and negative vectors**<br> **According to given figure below which vectors are equal, which vectors are negative?** negative?

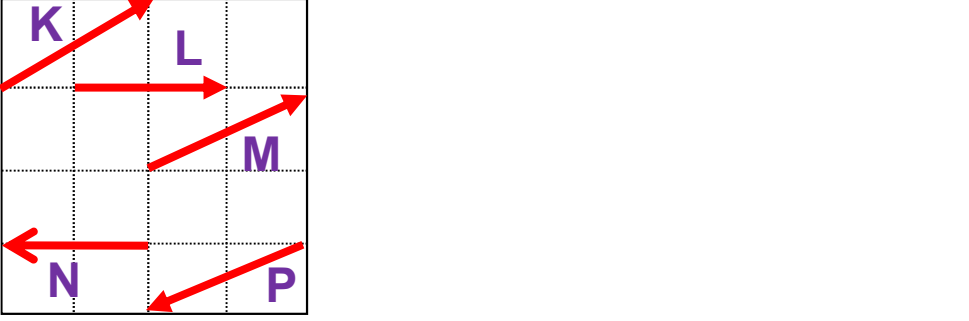

negative?

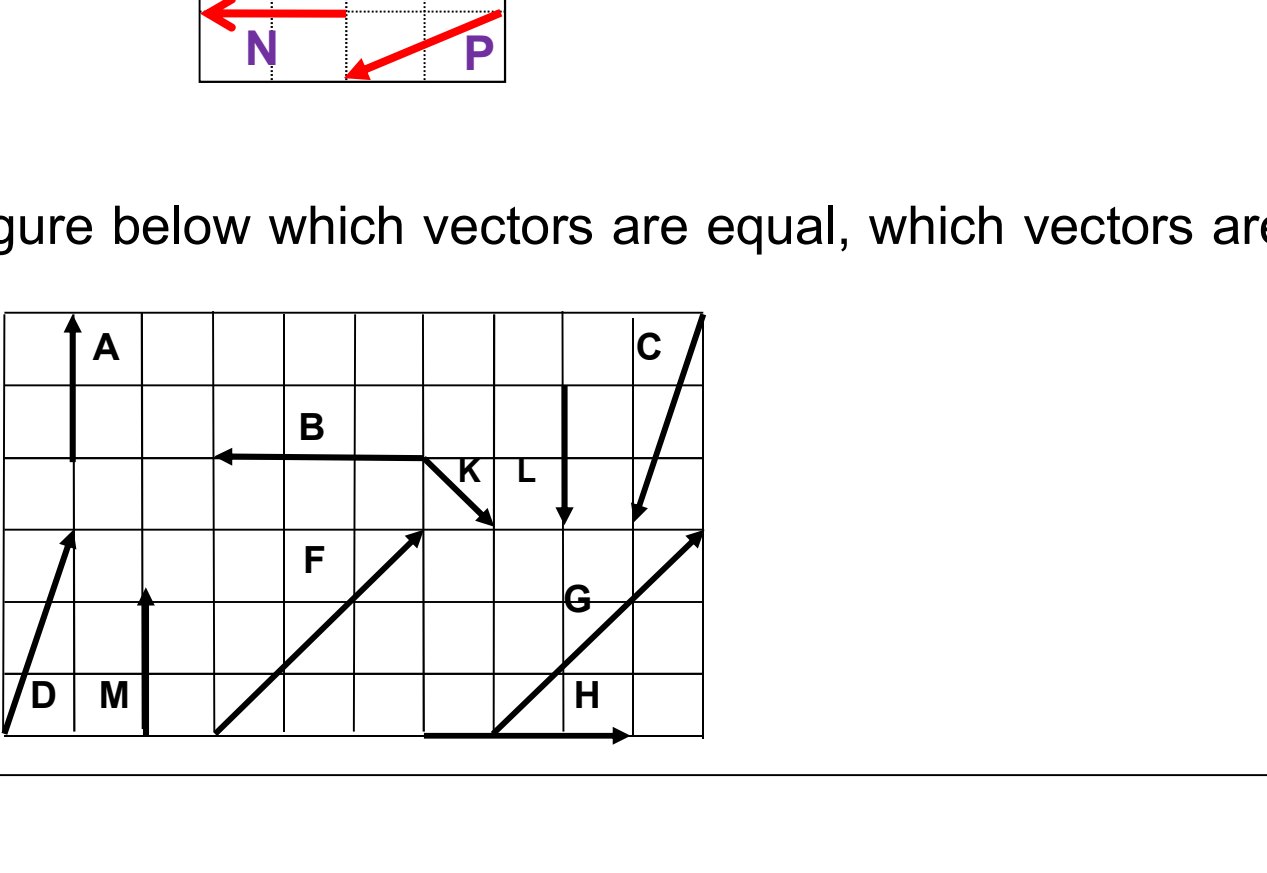

## 2-3 Adding Vectors Geometrically Multiplying a vector by a scalar

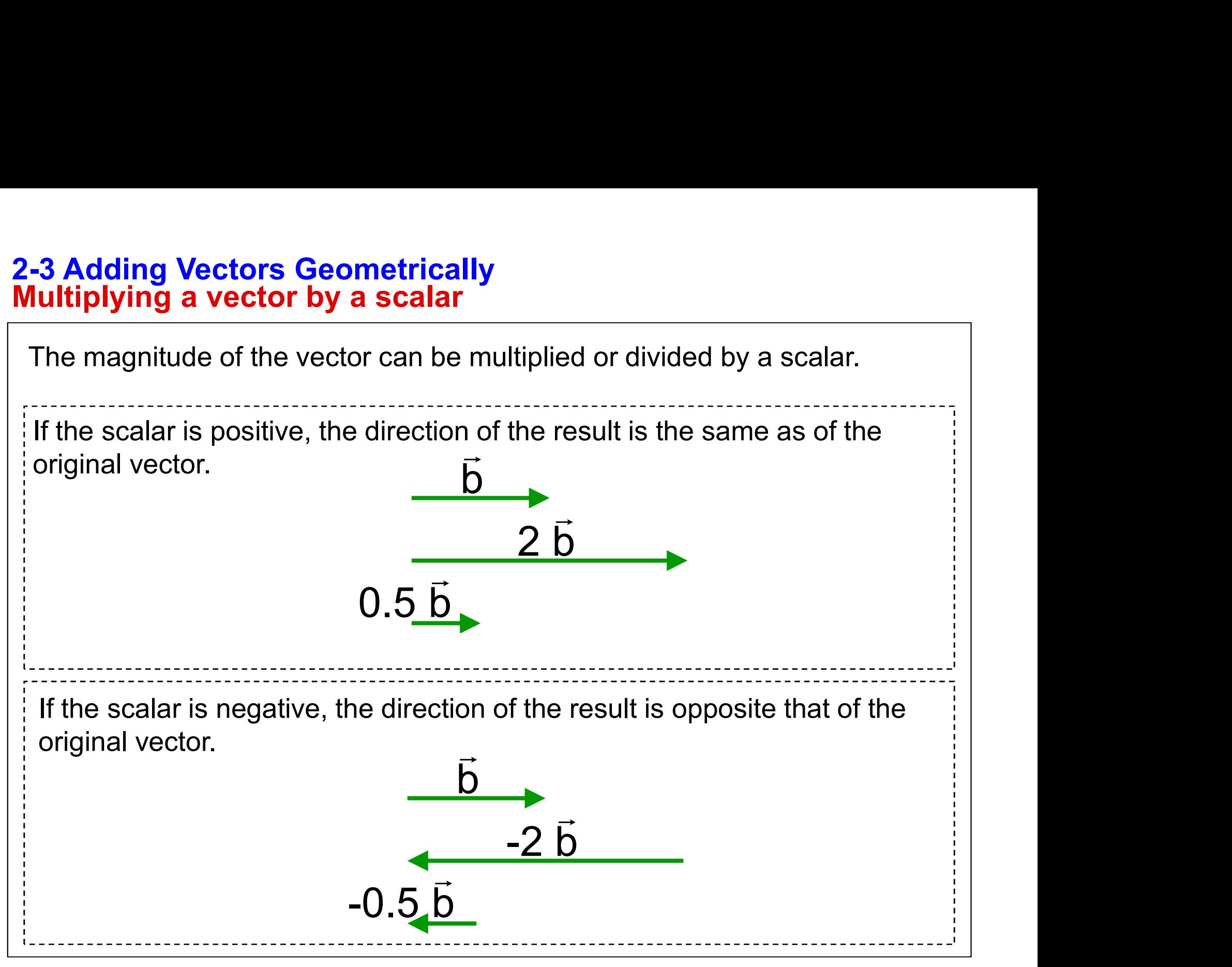

#### 2-3 Adding Vectors Geometrically

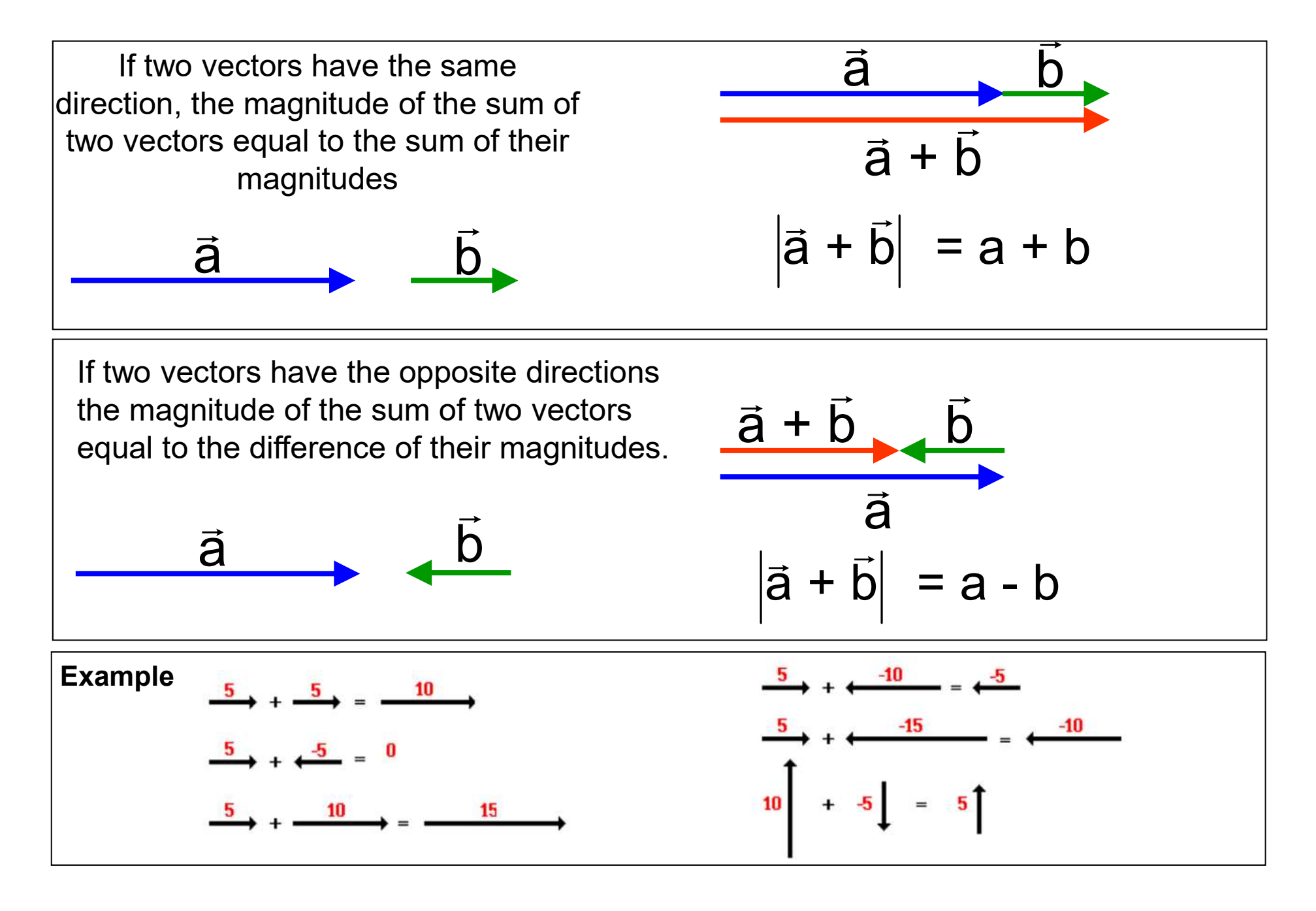

## 2-3 Adding Vectors Geometrically Adding two vectors

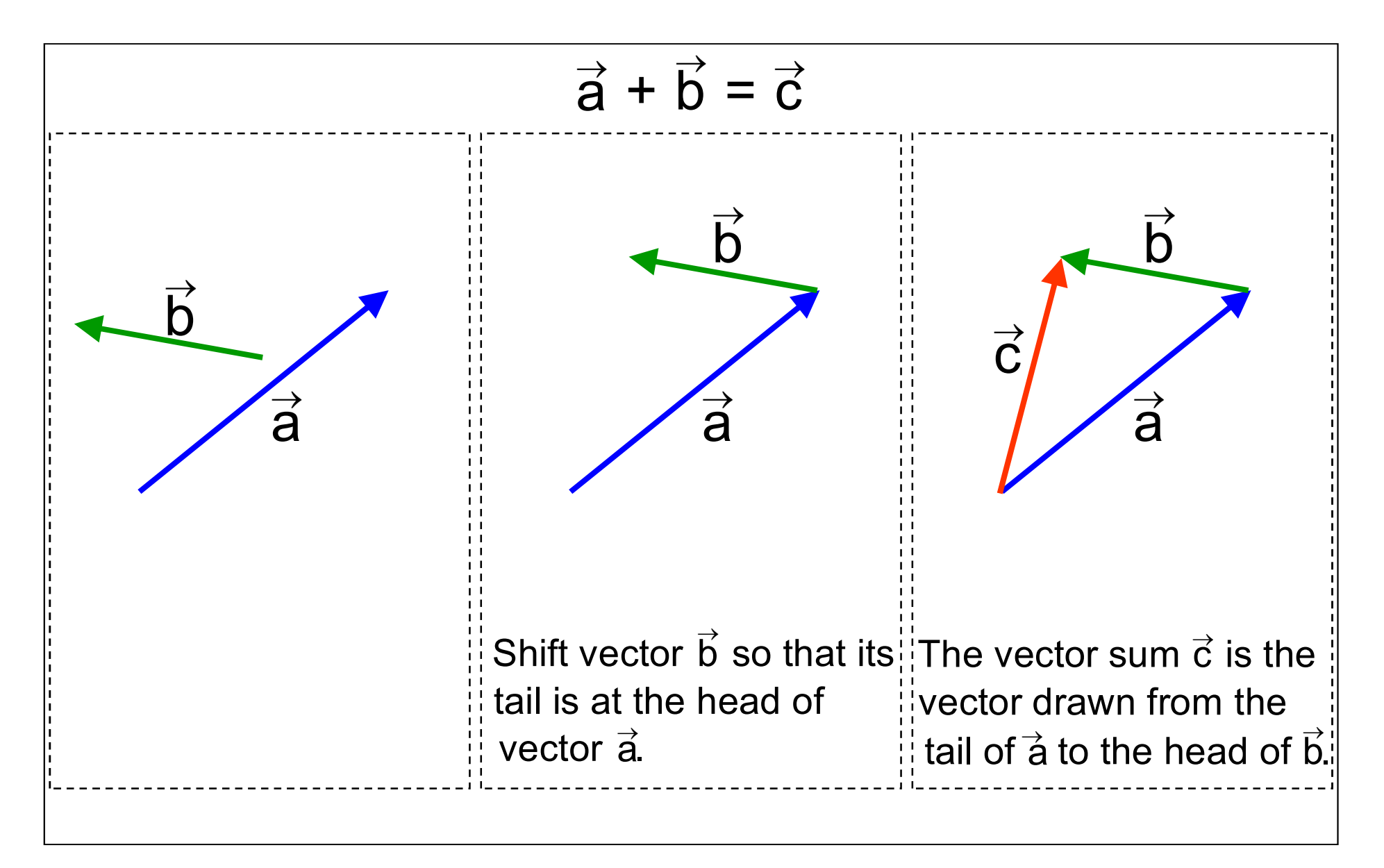

## 2-3 Adding Vectors Geometrically Adding two vectors

#### Graphical Method

This is also called "tip-to-tail". vector Addition. To add vectors A and B, the tip of vector A is placed on the tail of vector B. When we draw a straight line from the tail of the first vector to the tip of the last vector, we draw the

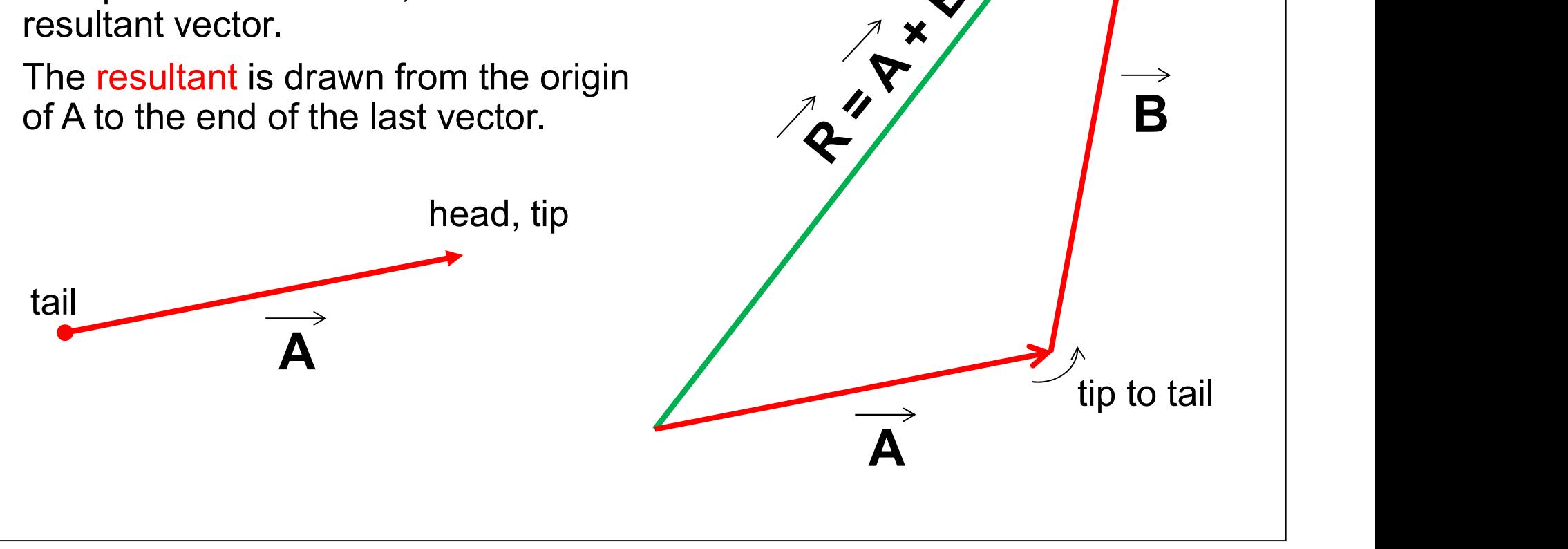

## 2-3 Adding Vectors Geometrically Adding two vectors

#### Alternative Graphical Method

When you have only two vectors, you may use the Parallelogram Method

All vectors, including the resultant, are drawn from a common origin.

The remaining sides of the parallelogram are sketched to determine the diagonal, R.

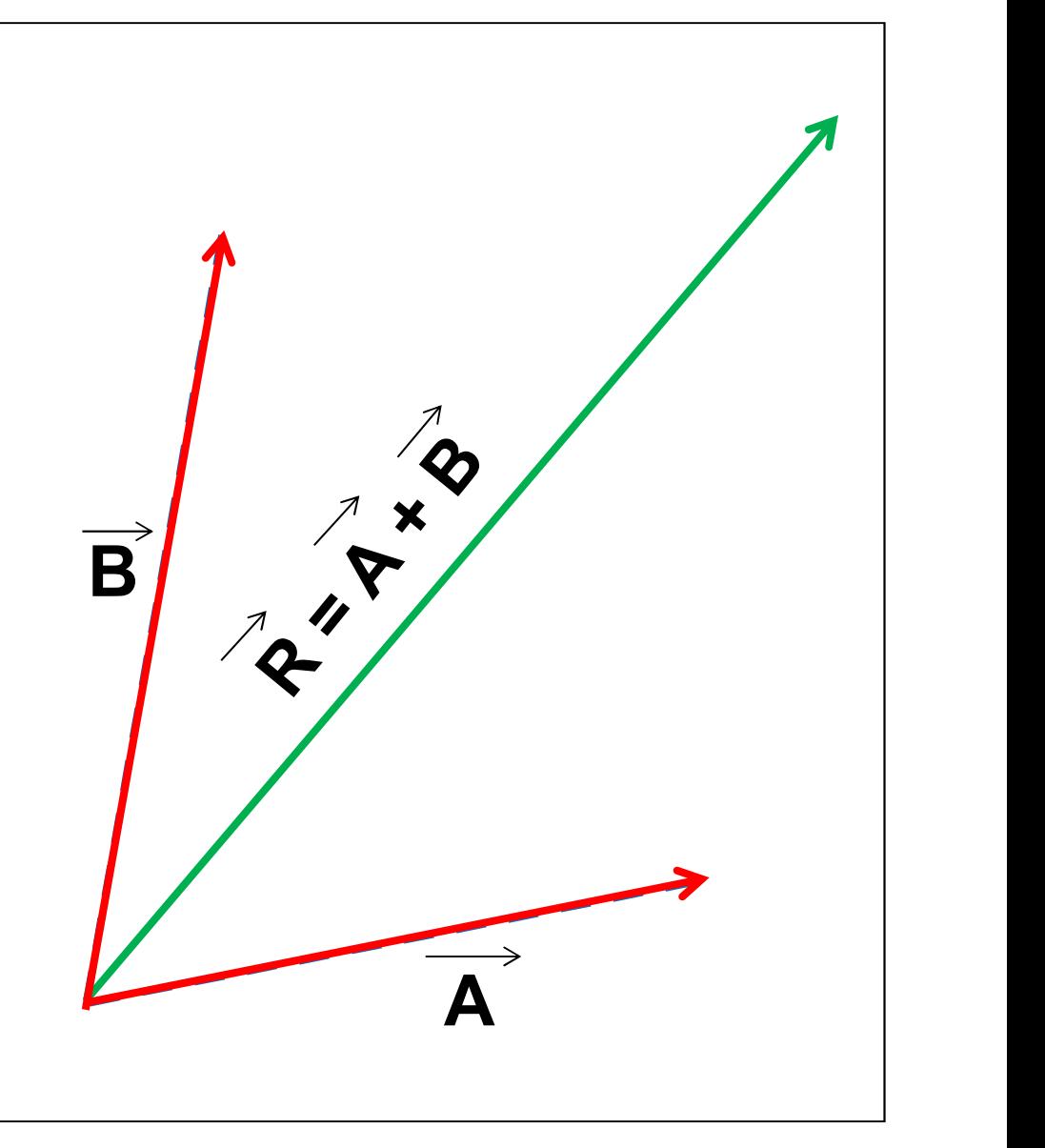

#### 2-3 Adding Vectors Geometrically Example 7

A man walks due east for a distance of 2.50 km. Then he walks in a direction 69 $^{\rm 0}$  north of east a distance of 4.27 km.  $\hphantom{\text{1}}\mid$ What is his total displacement?

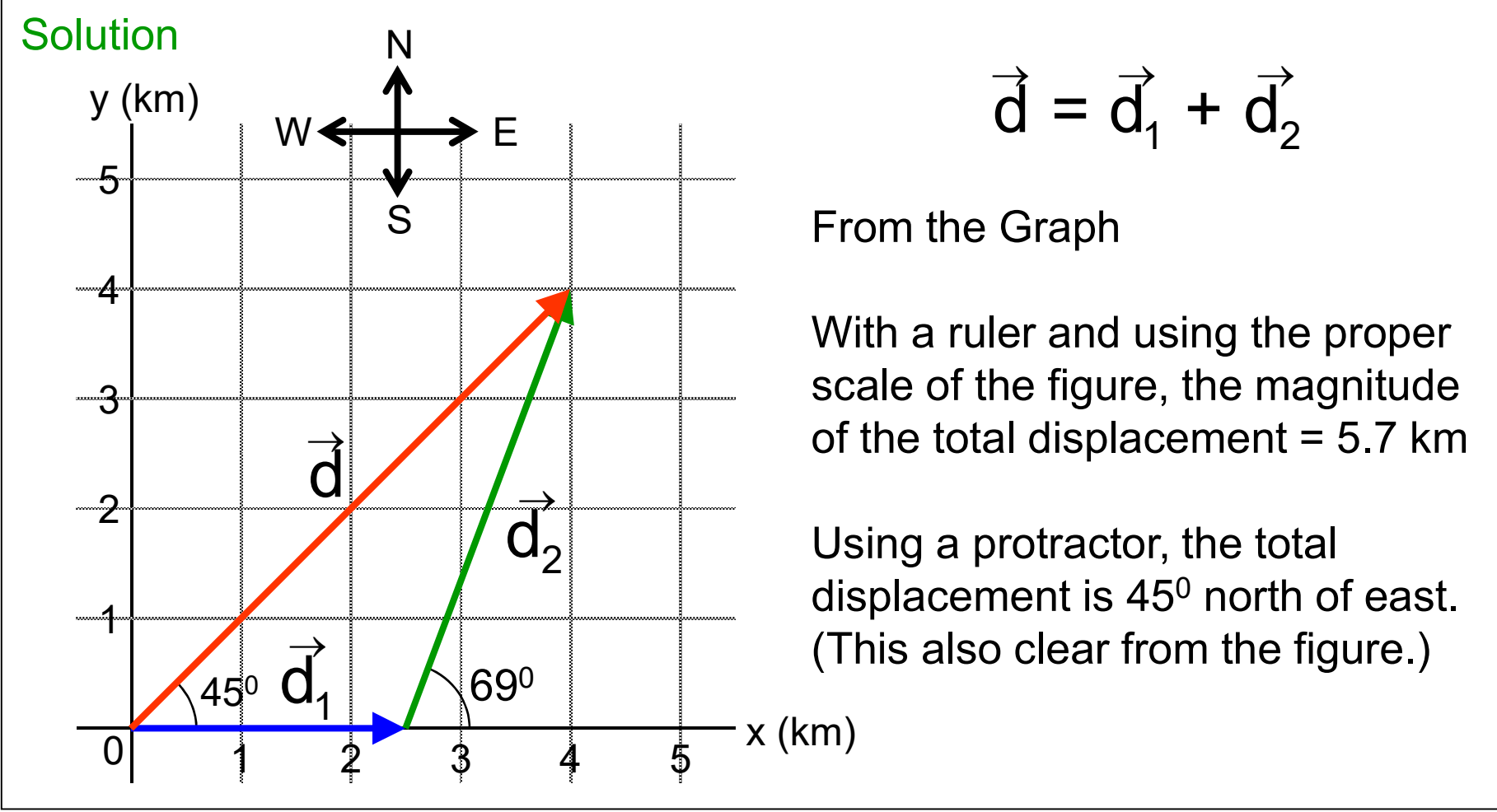

$$
\vec{d} = \vec{d}_1 + \vec{d}_2
$$

With a ruler and using the proper scale of the figure, the magnitude of the total displacement =  $5.7$  km

Using a protractor, the total displacement is 45º north of east.  $\qquad \qquad \mid$ (This also clear from the figure.)

#### 2-3 Adding Vectors Geometrically Commutative law

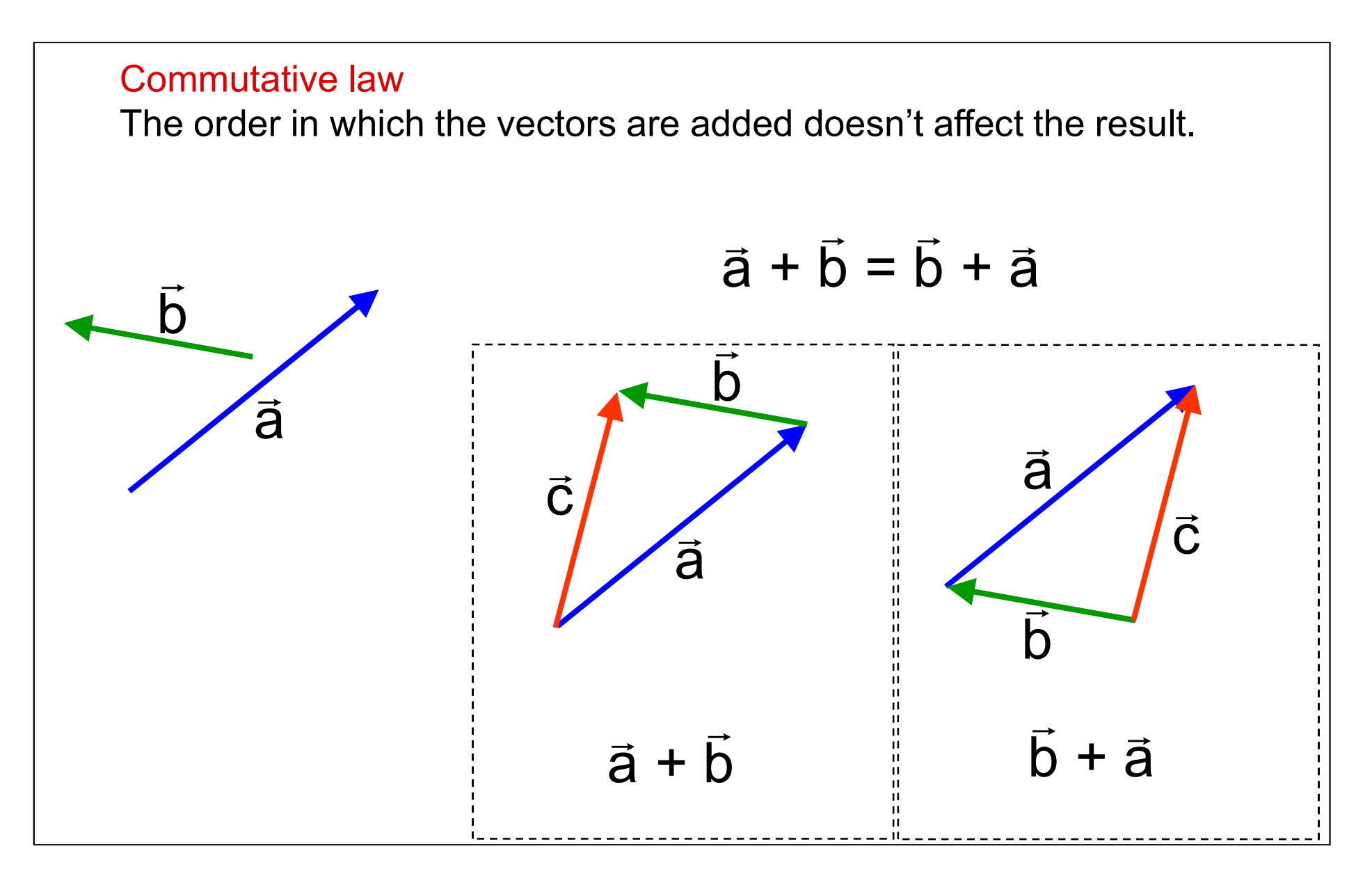

## 2-3 Adding Vectors Geometrically Associative law

When three or more vectors are added, their sum is independent of the **2-3 Adding Vectors Geometrically<br>Associative law**<br>When three or more vectors are added, their sum is independent of the<br>way in which the individual vectors are grouped together. This is called<br>the associative law of addi 2-3 Adding Vectors Geometrically<br>
Associative law<br>
When three or more vectors are added, their sum is indep<br>
way in which the individual vectors are grouped together.<br>
the associative law of addition.<br>  $(\vec{a} + \vec{b}) + \vec{c} =$ 

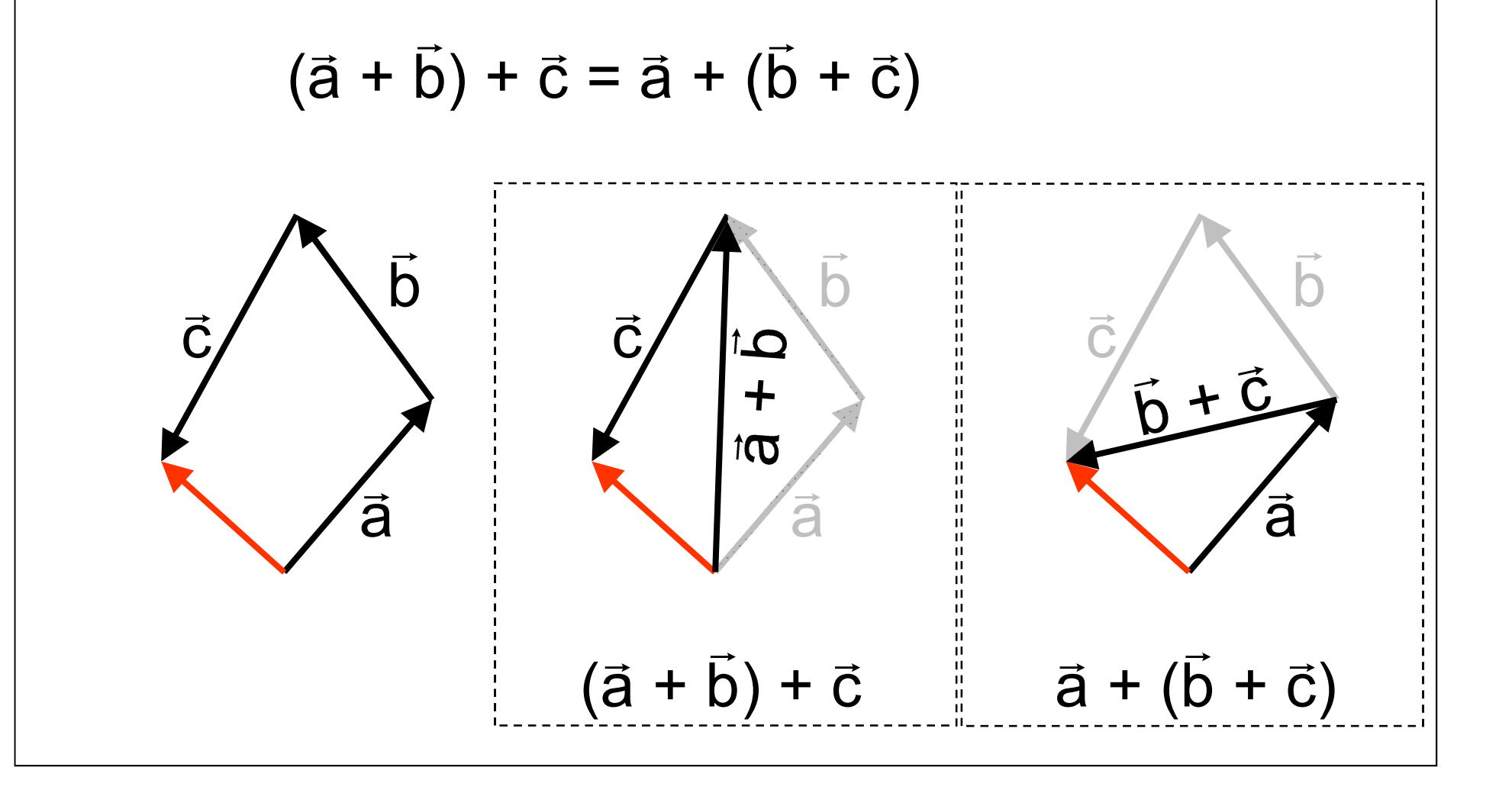

#### 2-3 Adding Vectors Geometrically Associative law

When you add more than two vectors, the resultant is the line draw from the origin of the first vector to the end of the last vector.

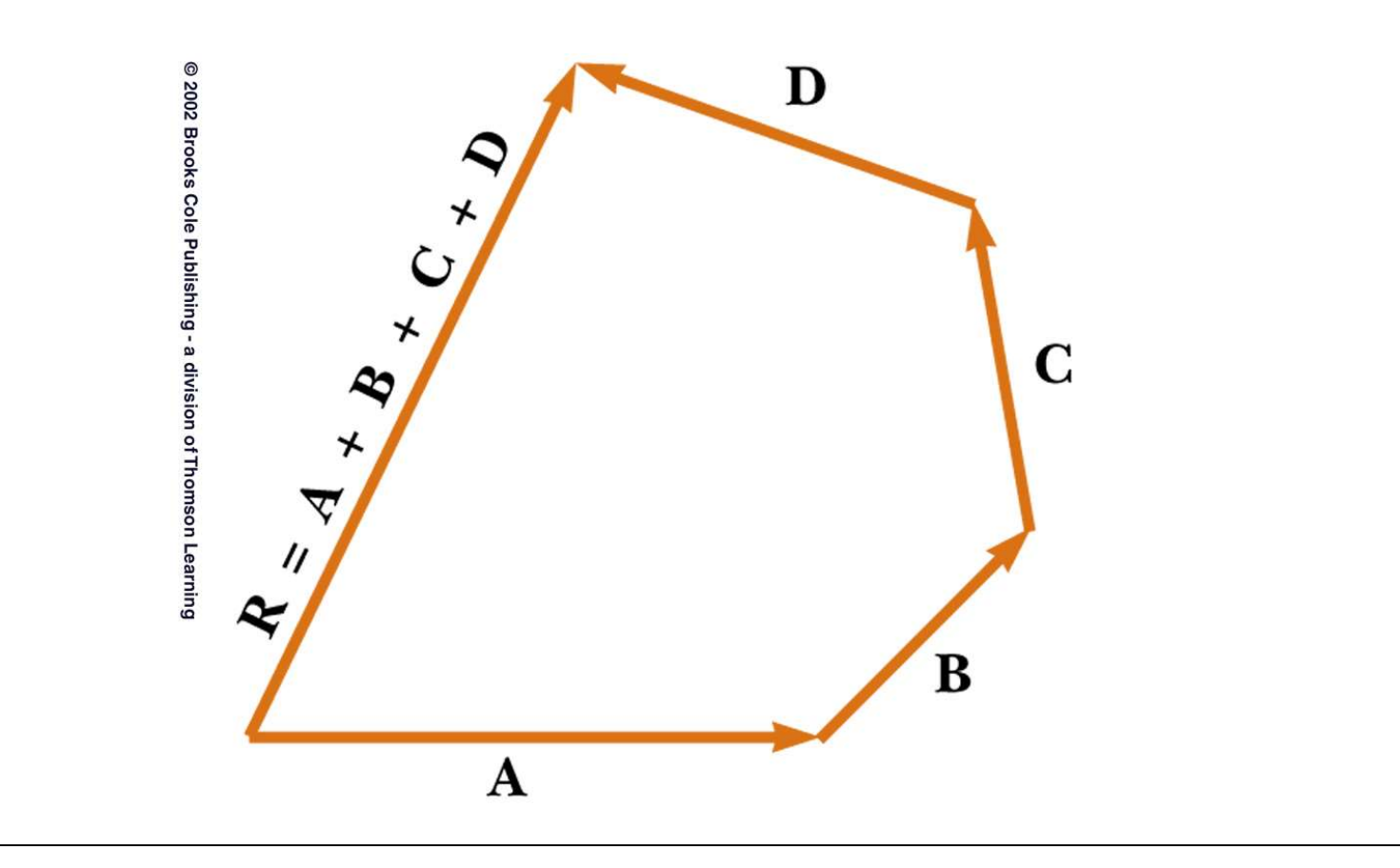

## 2-3 Adding Vectors Geometrically Associative law

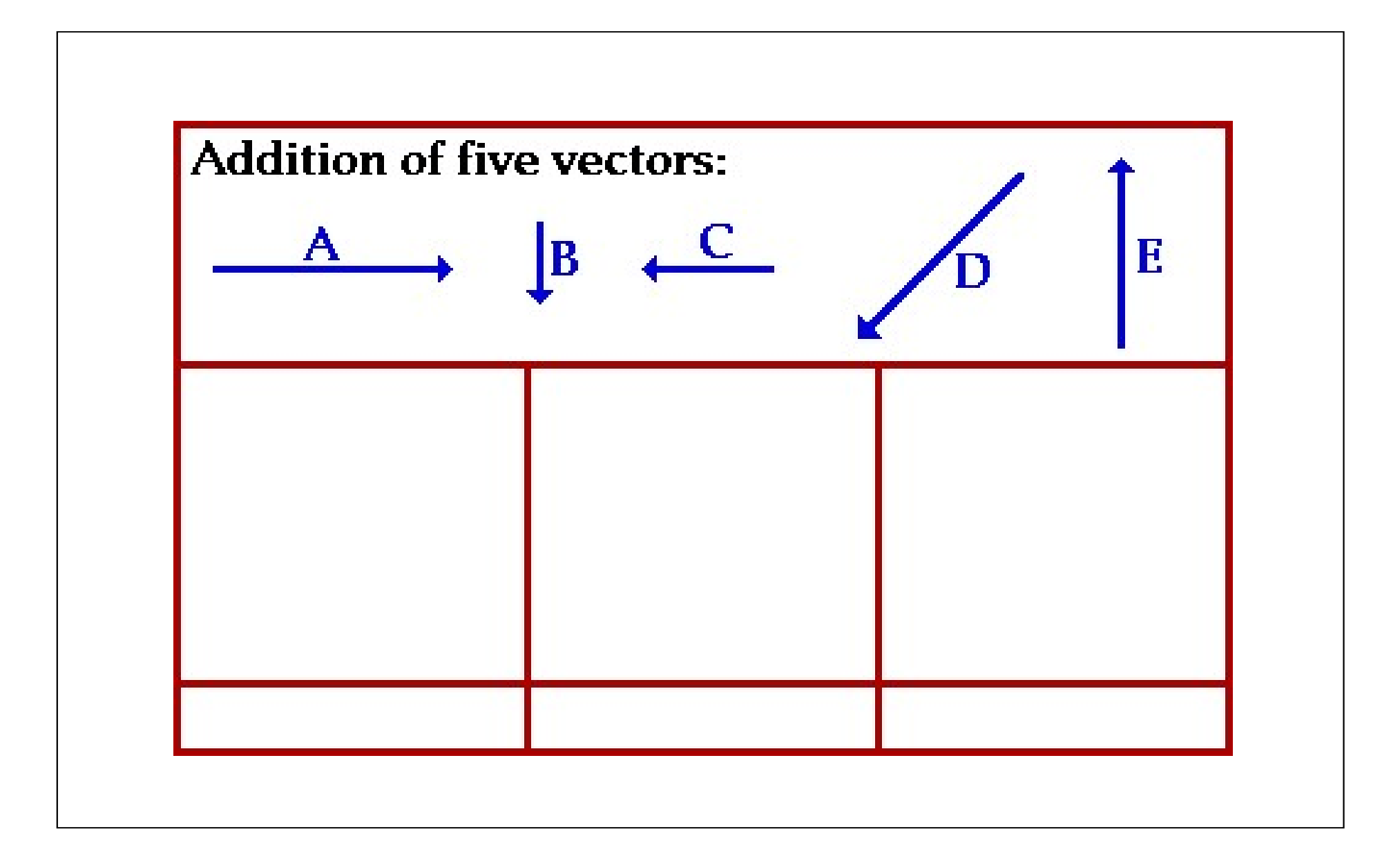

## 2-3 Adding Vectors Geometrically Subtracting vectors

Special case of vector addition

If  $A - B$ , then use  $A + (-B)$ 

To subtract B from A, take a vector of the same magnitude as B, but pointing in the opposite direction, and add that vector to A, using either the tip-to-tail method or the parallelogram method. **ubtracting vectors**<br> **Pecial case of vector addition**<br> **A** – **B**, then use  $\overrightarrow{A}$  ( $-\overrightarrow{B}$ )<br>
b subtract B from A, take a vector of the same magniting in the opposite direction, and add that vector<br>
ie tip-to-tail meth  $\begin{array}{c}\n\text{B from A, take a vector of the same ma} \\
\text{B from A, take a vector of the same m}\n\end{array}$   $\begin{array}{c}\n\text{the opposite direction, and add that vec} \\
\text{in the total number of the parallelogram method.}\n\end{array}\n\end{array}\n\quad\n\begin{array}{c}\n\text{B A - B have the same}\n\text{but point in opposite}\n\end{array}\n\quad\n\begin{array}{c}\n\text{B A - B have the same}\n\text{directions.}\n\end{array}\n\quad\n\begin{array}{c}\n\text{A - B}\n\end{array}$ 

magnitude but point in opposite

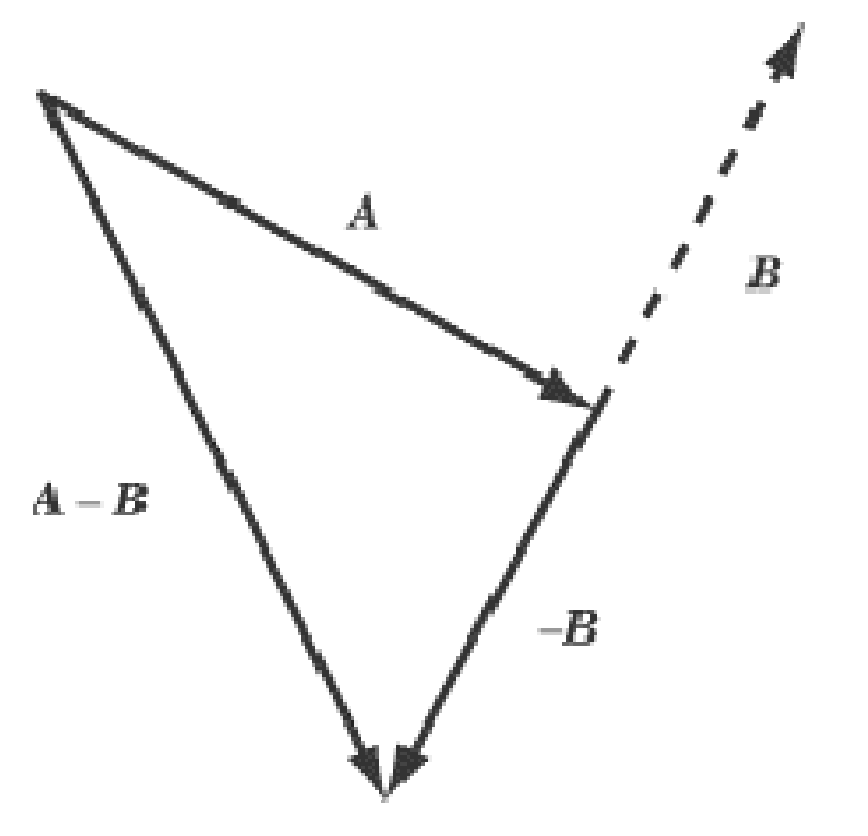

#### 2-3 Adding Vectors Geometrically Air planes and wind directions

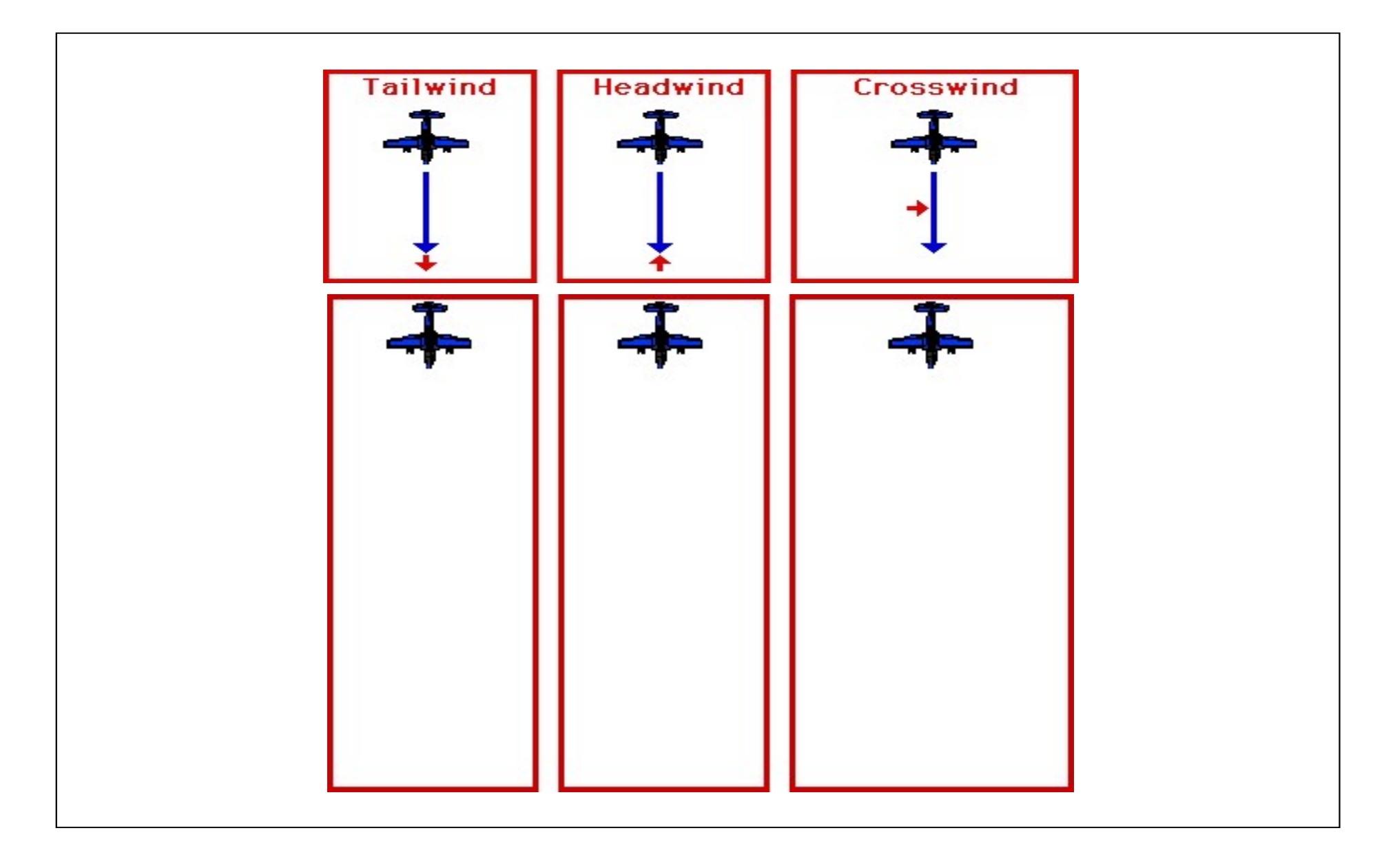

#### 2-3 Adding Vectors Geometrically Example 8

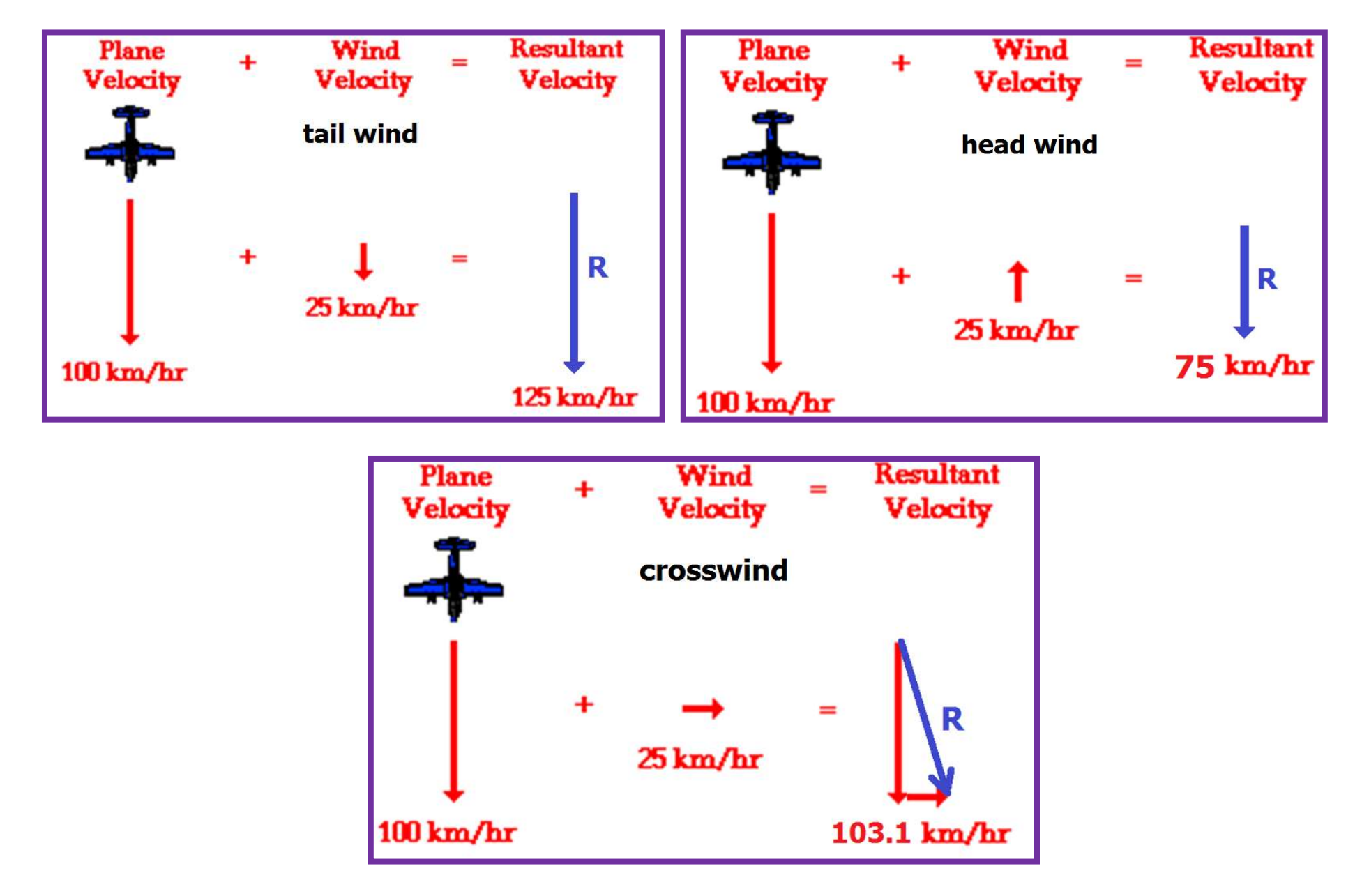

#### 2-3 Adding Vectors Geometrically

#### Example 9

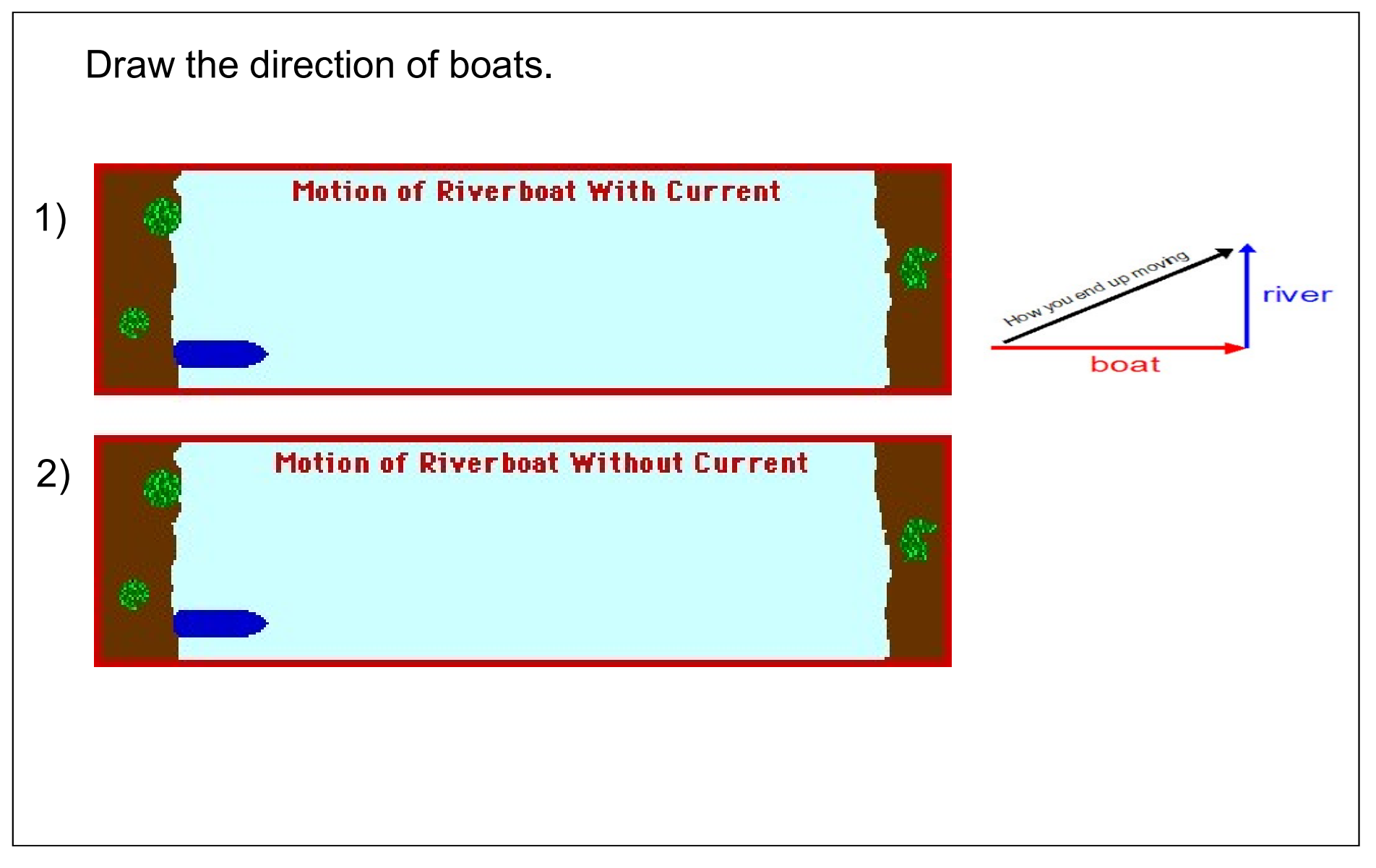

#### 2-3 Adding Vectors Geometrically

#### Example 10

Look at the table and find the equivalent vector for the following equations:

```
-3 Adding Vectors Geometrically<br>
Example 10<br>
Look at the table and find the equivalent vec<br>
1 ) A - B =<br>
2 ) A + H =<br>
3 ) F + C =
2) A + H =
3 ) F + C =
-3 Adding Vectors Geometrically<br>
Example 10<br>
Look at the table and find the equivalent vect<br>
1 ) A - B =<br>
2 ) A + H =<br>
3 ) F + C =<br>
4 ) G – D =<br>
5 ) K + D =<br>
6 ) L – K =
5) K + D =
-3 Adding Vectors Geometrically<br>
Example 10<br>
Look at the table and find the equivalent vec<br>
1 ) A - B =<br>
2 ) A + H =<br>
3 ) F + C =<br>
4 ) G – D =<br>
5 ) K + D =<br>
6 ) L – K =<br>
7 ) B + L =<br>
8 ) M + C =
7) B + L =8 ) M + C =
9 ) G + L =
10) A + K + H =
11) K + C + A =13) K + C + D =
```
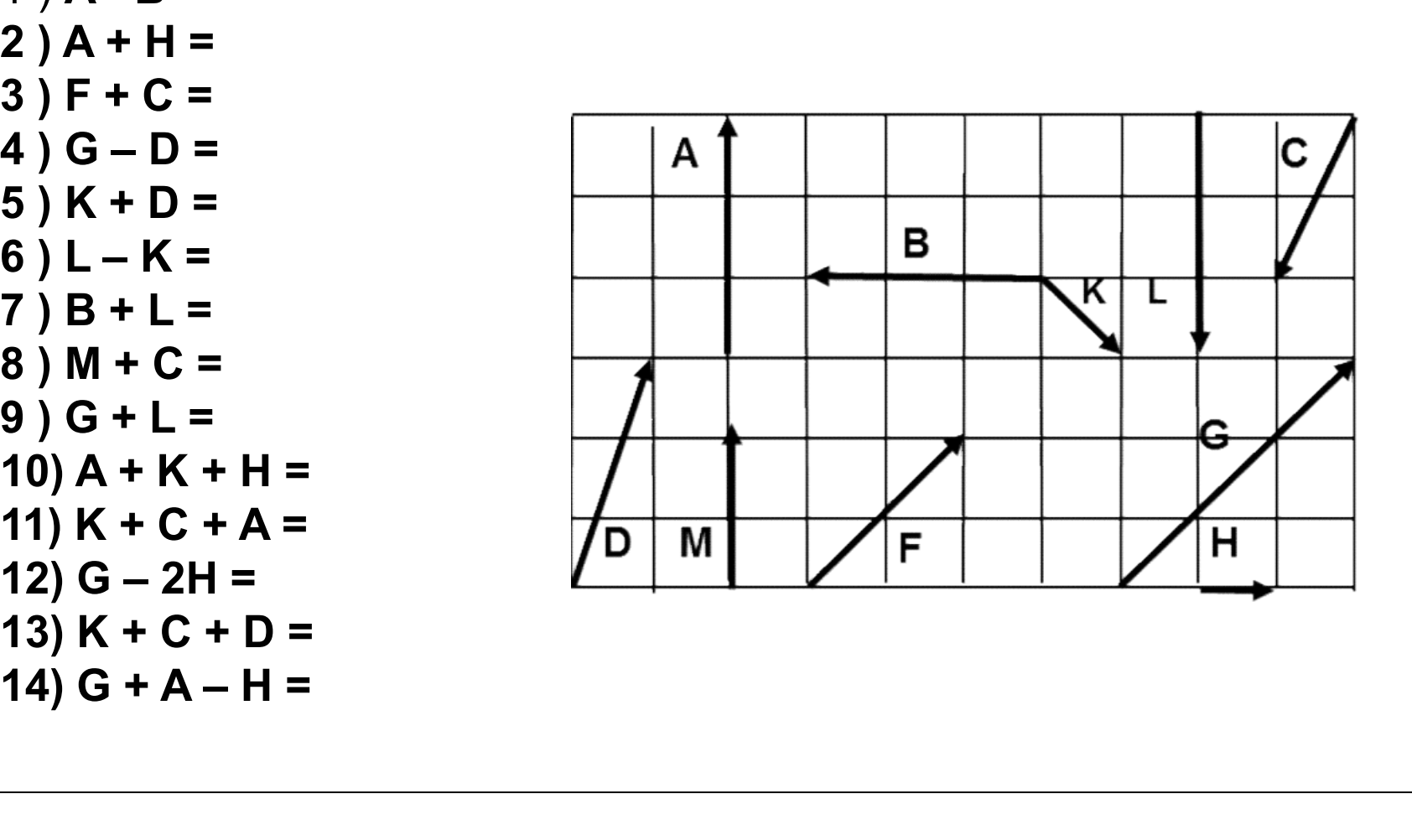

## 2-4 Components of Vectors Projecting a vector on an axis

 The projections of a vector on the x and y axis are called the components of the vector.

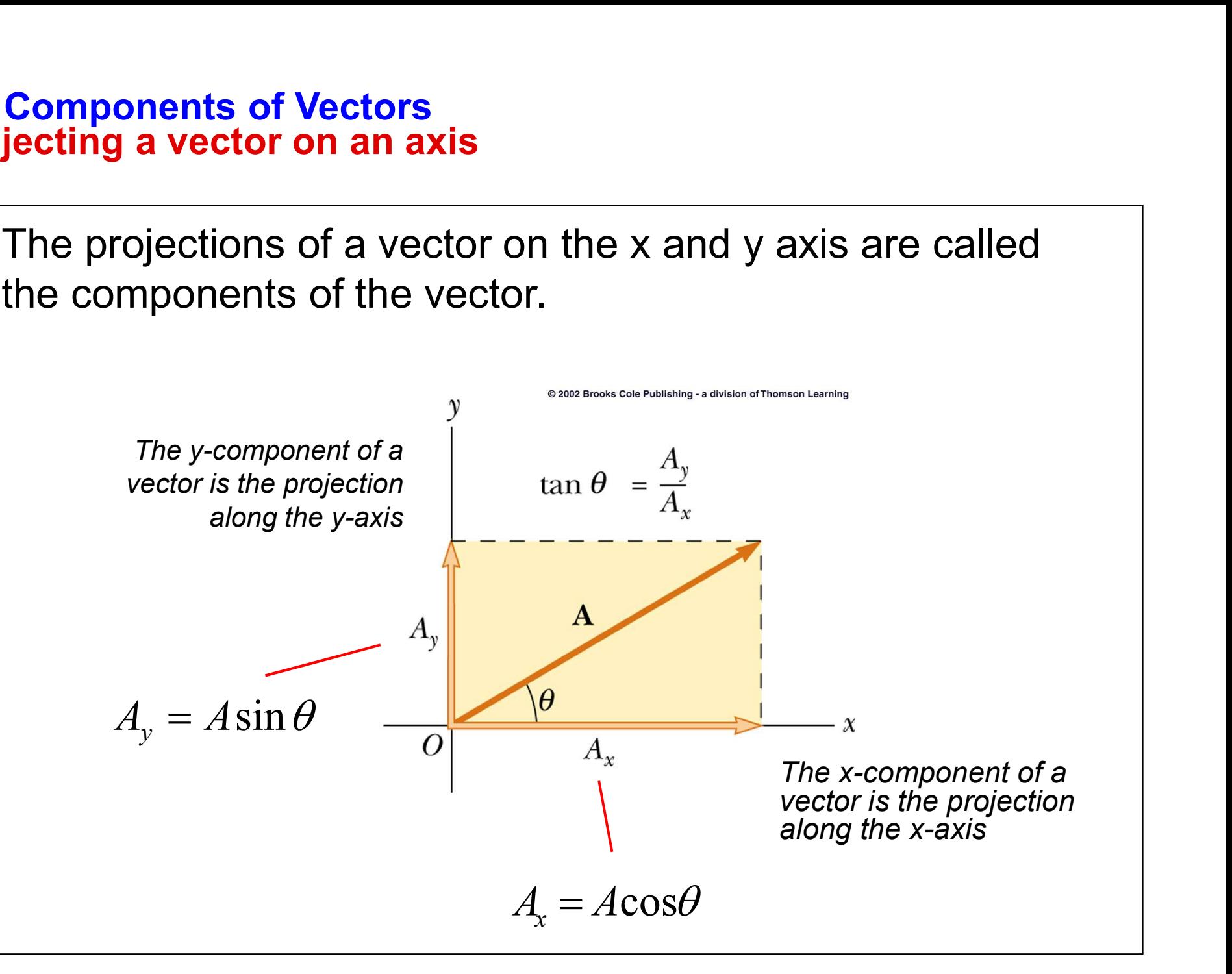

## 2-4 Components of Vectors Projecting a vector on an axis

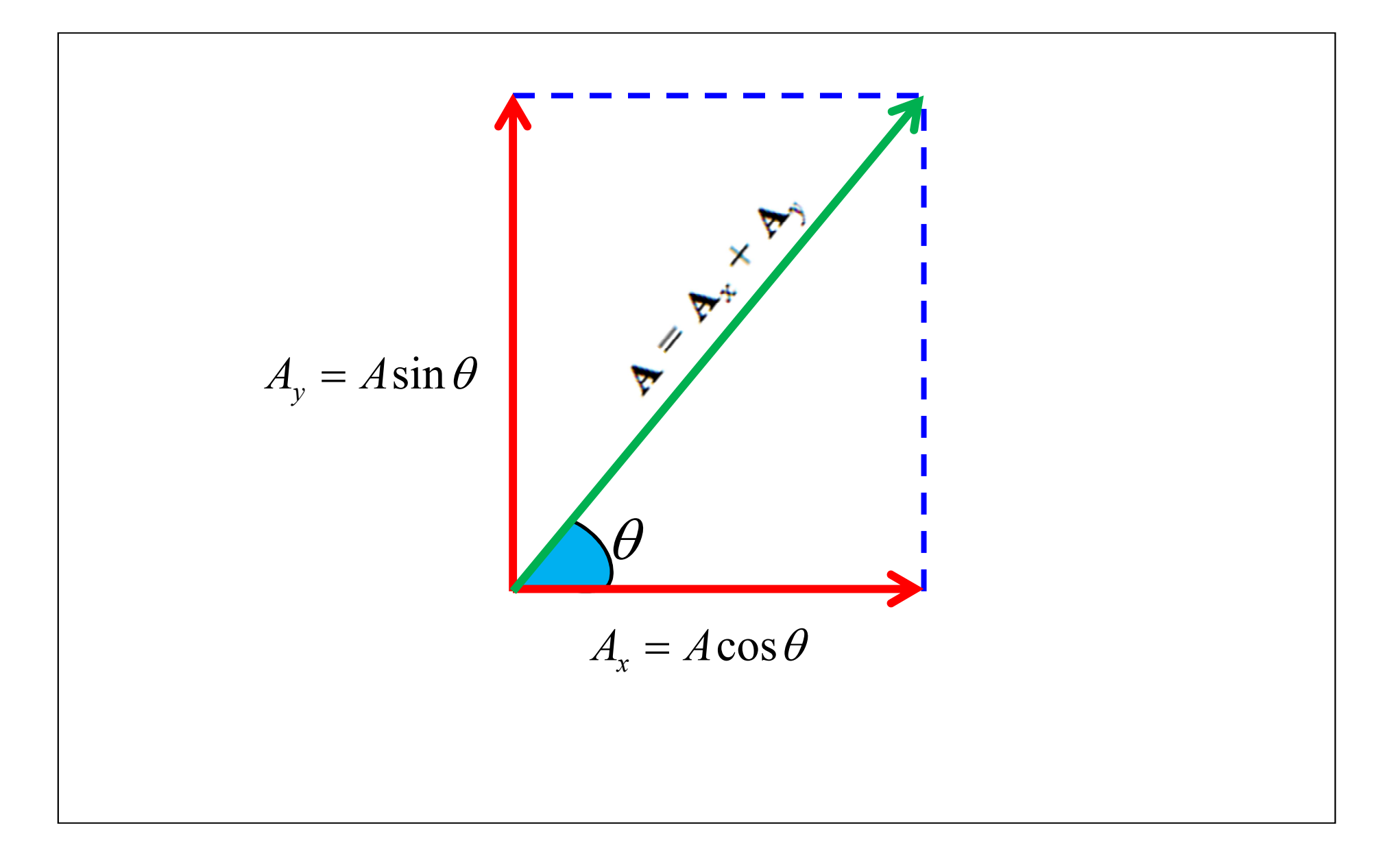

#### 2-4 Components of Vectors

#### **Directions**

Cardinal directions: There are cardinal directions north, east, south, and west, commonly denoted by their initials N, E, S, and W. Intermediate directions: The intermediate directions are northeast (NE), southeast (SE), southwest (SW), and northwest (NW). Northeast (or NE) means exactly halfway between North **2-4 Components of Vectors**<br> **Cardinal directions:** There are cardinal directions north, east, south, and west, commonly<br>
denoted by their initials N, E, S, and W.<br> **Intermediate directions:** The intermediate directions a Northeast(NE) and Northwest (NW).

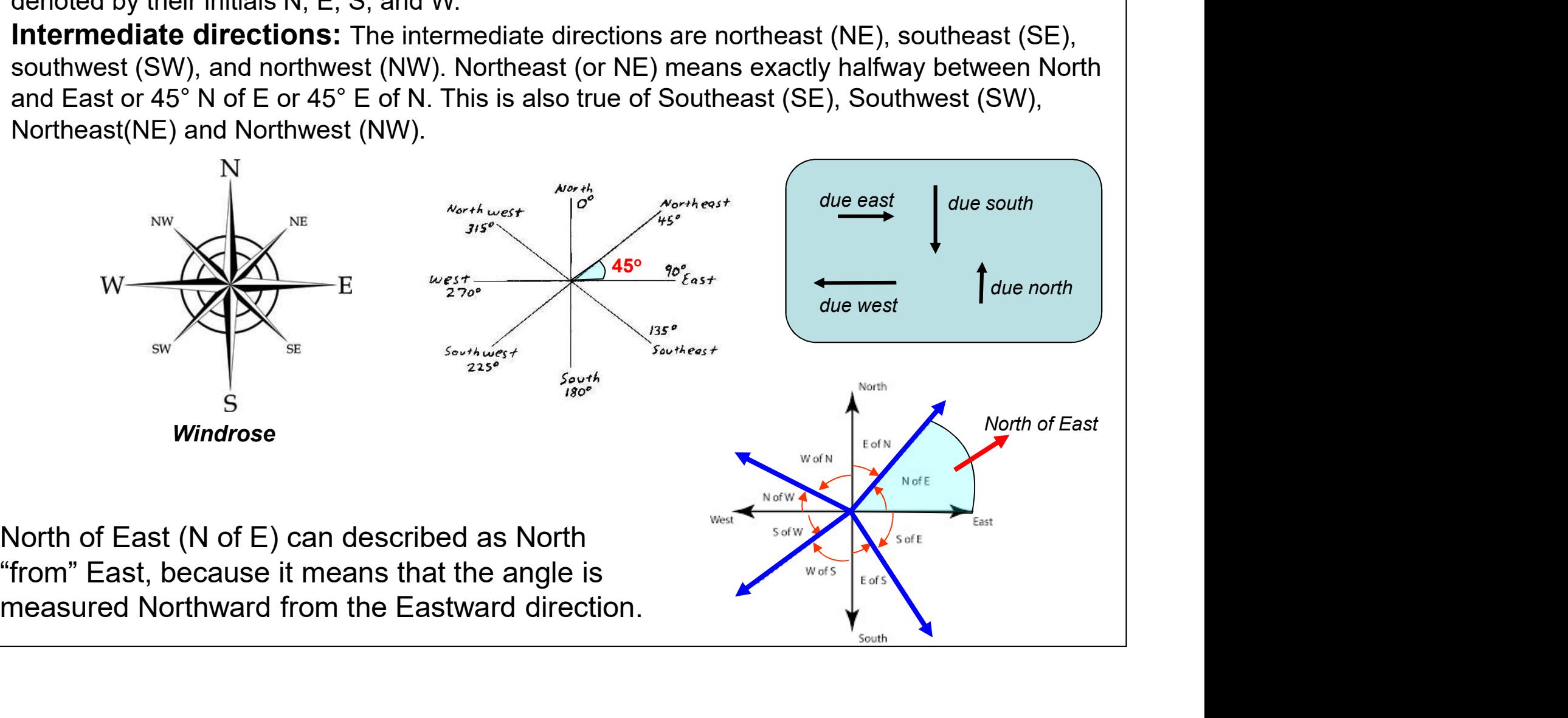

#### 2-4 Components of Vectors

#### Example 11

#### Draw the following angles:

- 1.45° North of Fast
- 2. 15<sup>o</sup> East of North
- 3. 65° South of East
- 4. 18<sup>o</sup> South of West
- 5. 60° West of North
- 6. 30o North of East
- 7.55° South of East
- 8. 25<sup>o</sup> West of South W 9. 60° East of due North 10.20o West of due South 11.50° East of due South 12. 55° South of due East
- 13. North-East
- 14. South-West
- 15. North-West
- 16. South-Wast

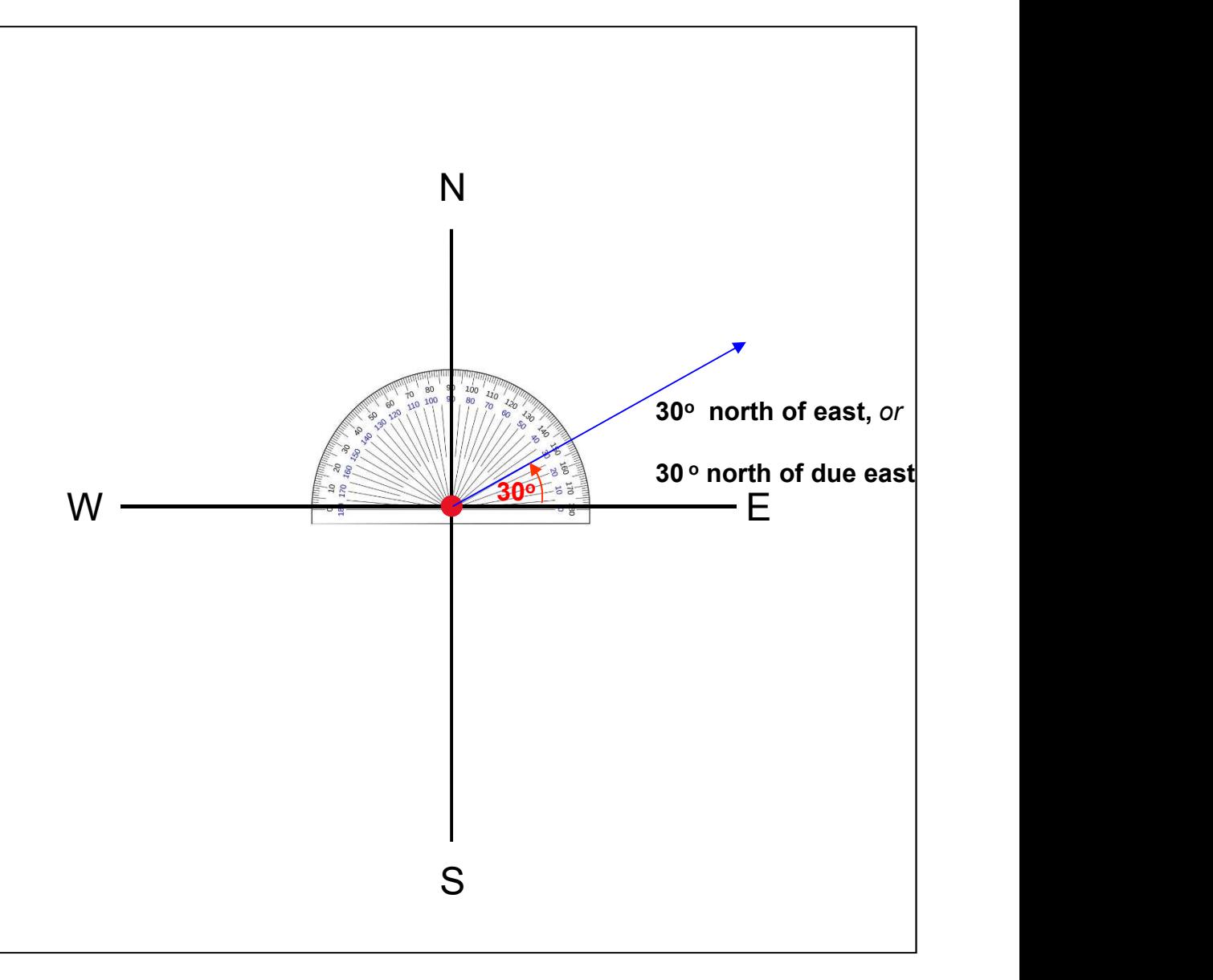

## 2-4 Components of Vectors Projecting a vector on an axis

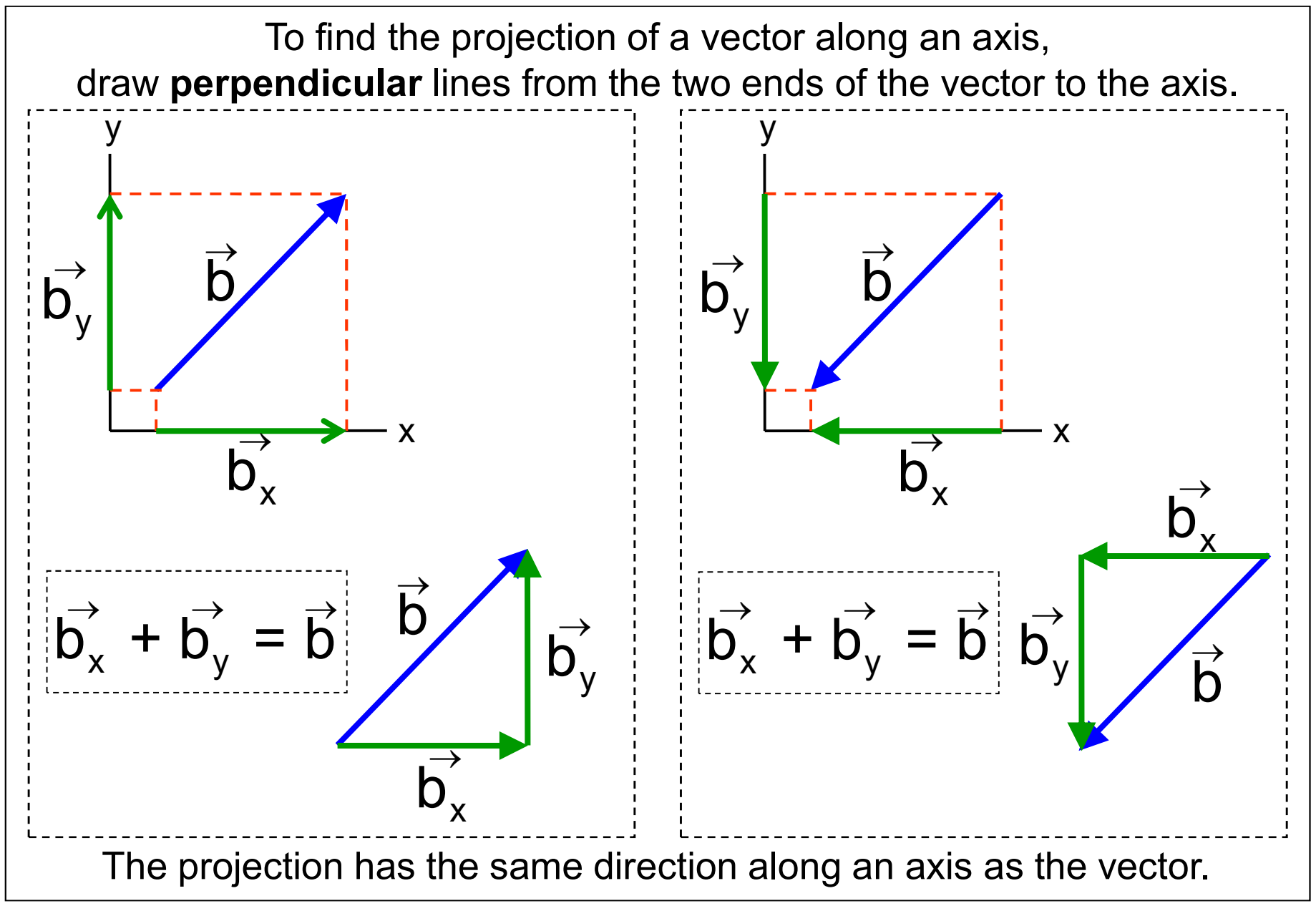

## 2-4 Components of Vectors Example 12

Indicate the correct projections.

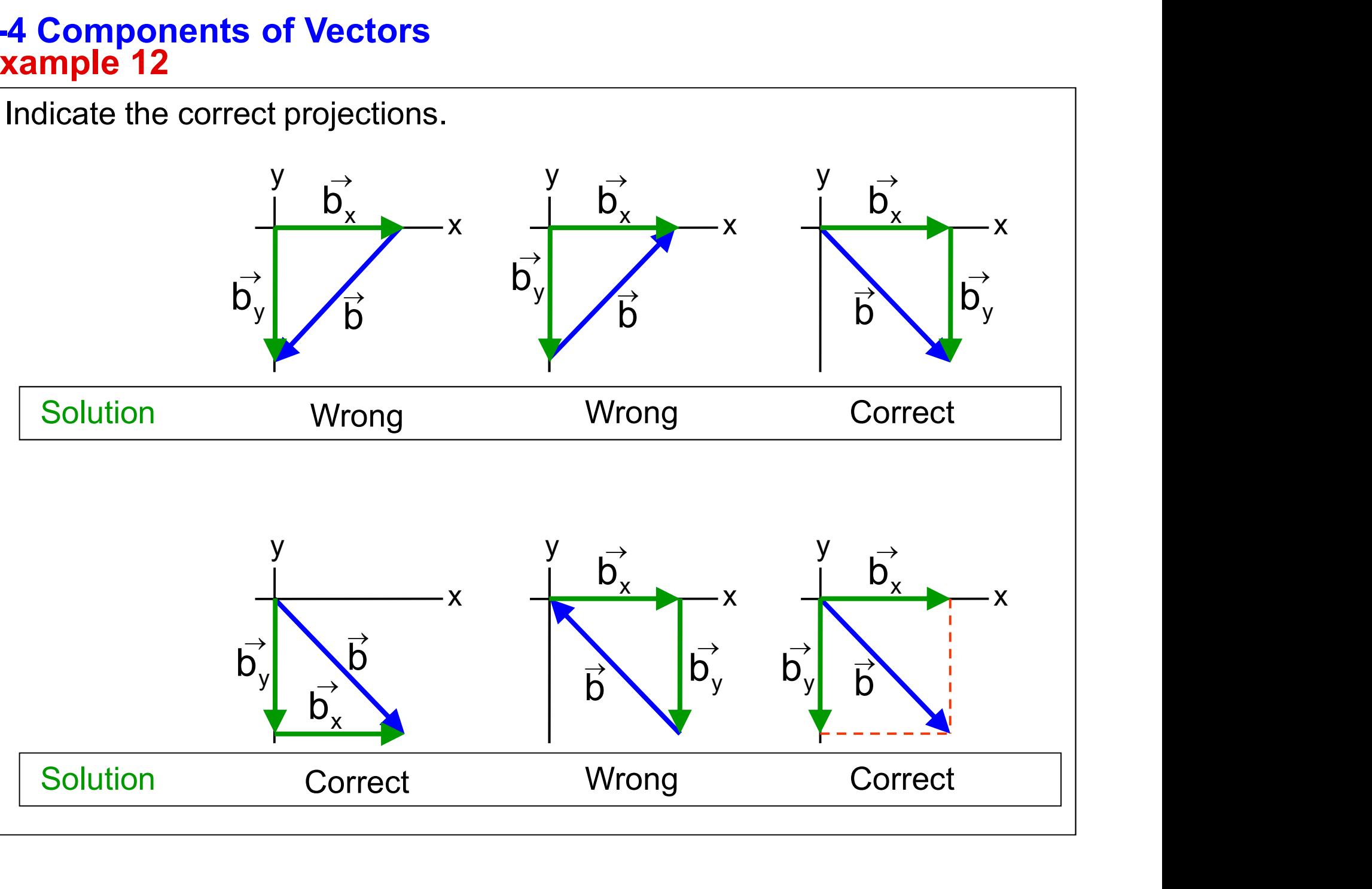

## 2-4 Components of Vectors Unit vectors

A unit vector is a vector used to specify a direction. It has a magnitude of one. It has no dimension and thus has no unit.

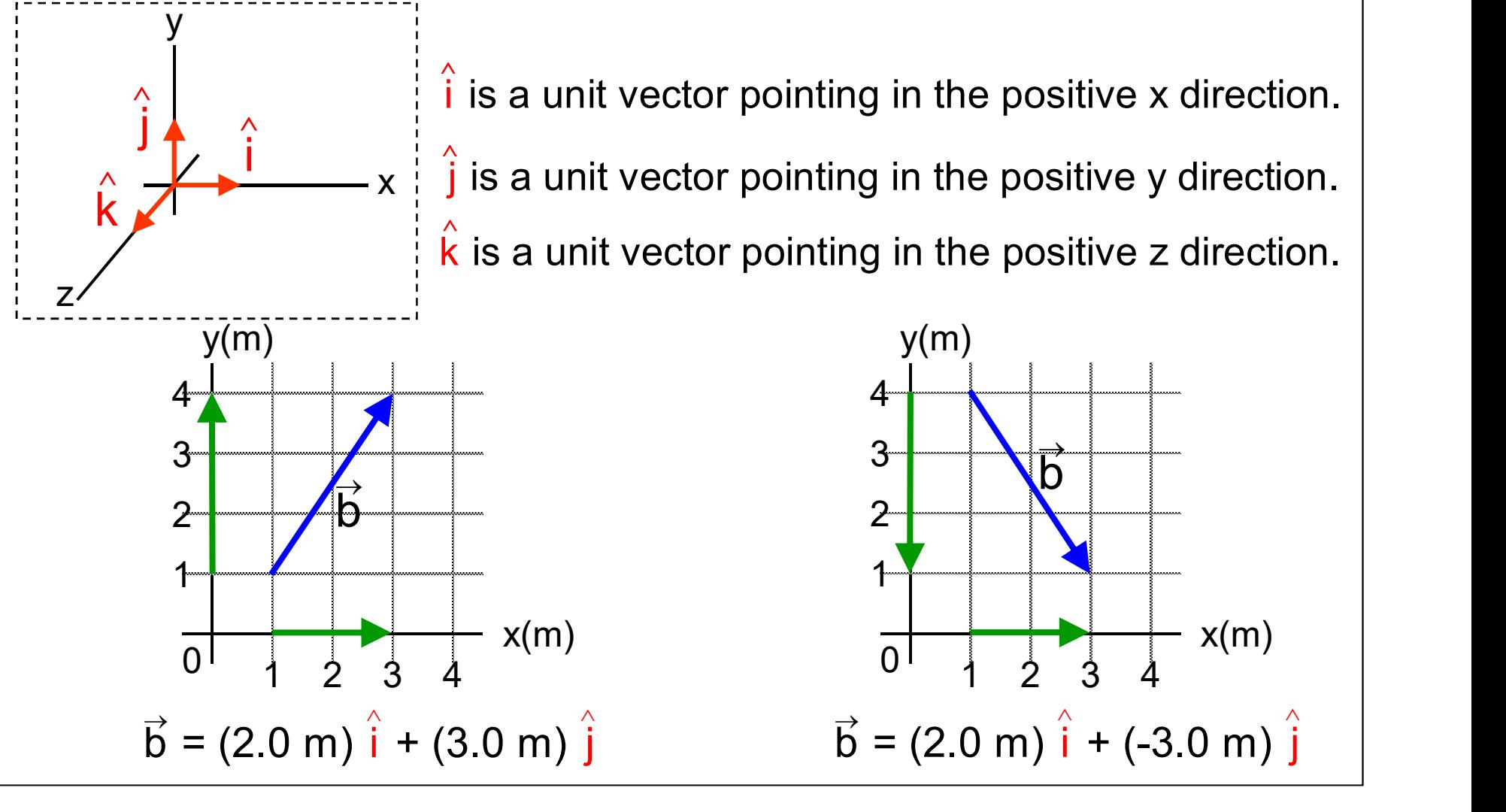

#### 2-4 Components of Vectors Example 13

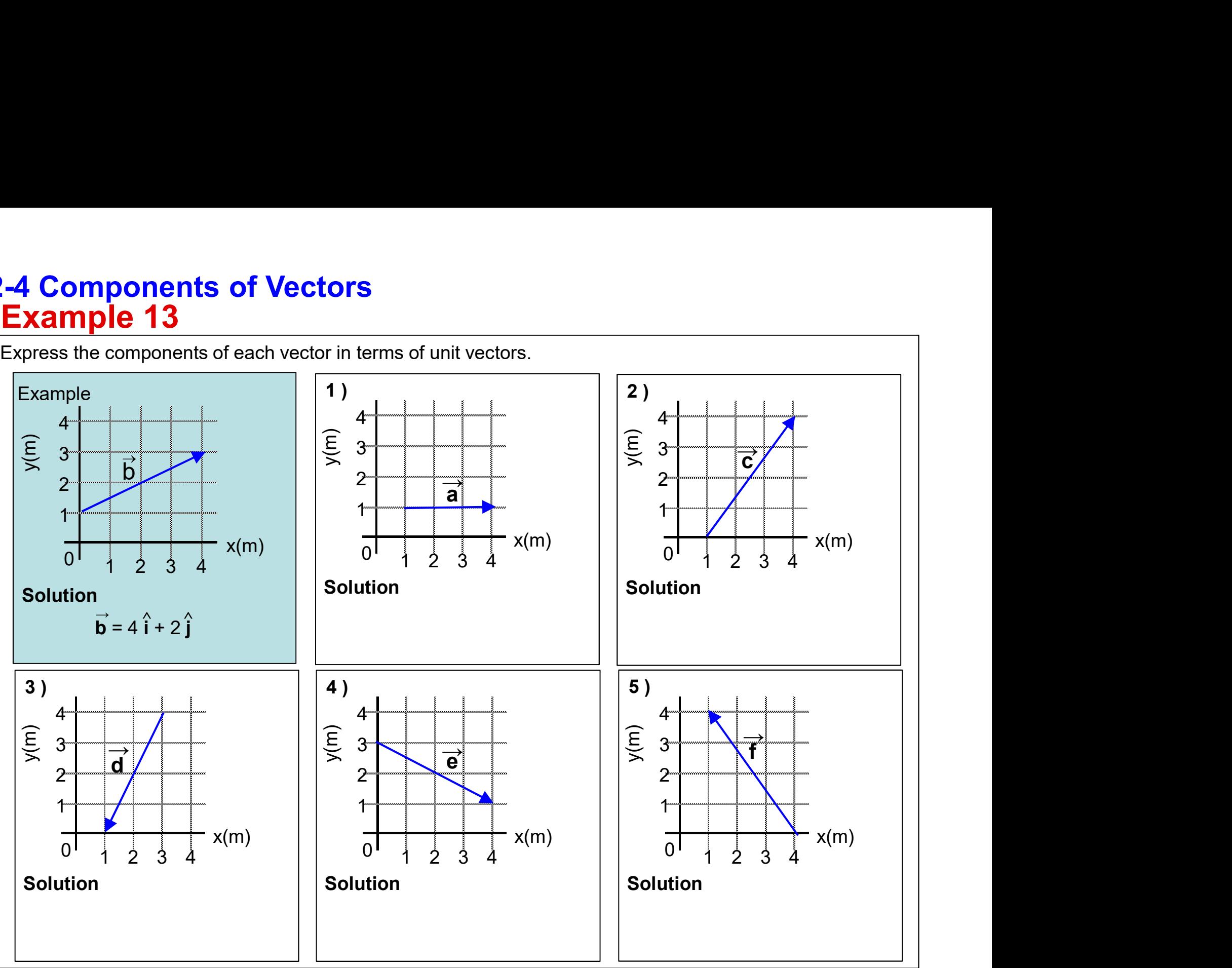

#### 2-4 Components of Vectors Example 14

Draw the vectors.

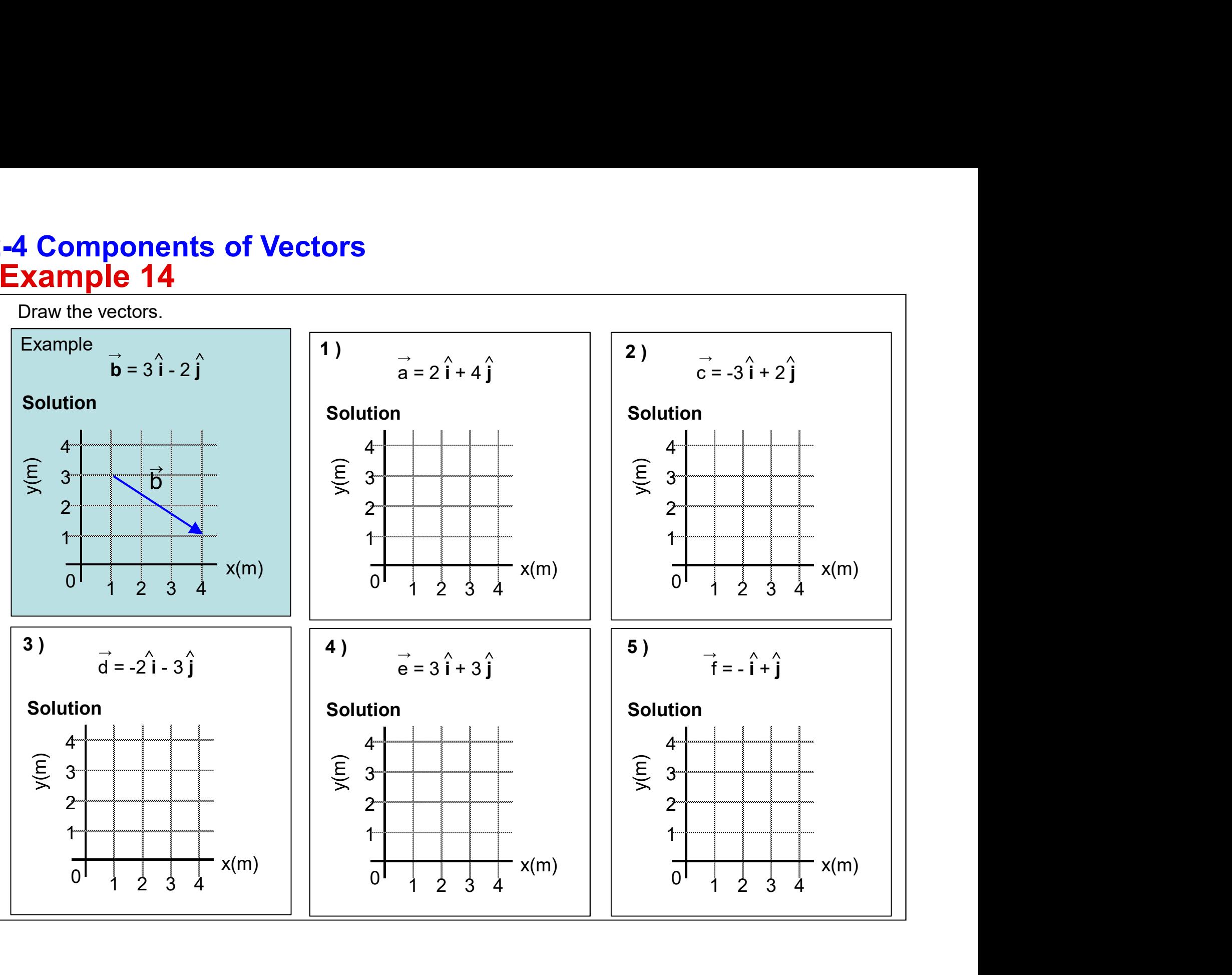

## 2-4 Components of Vectors Components of a vector

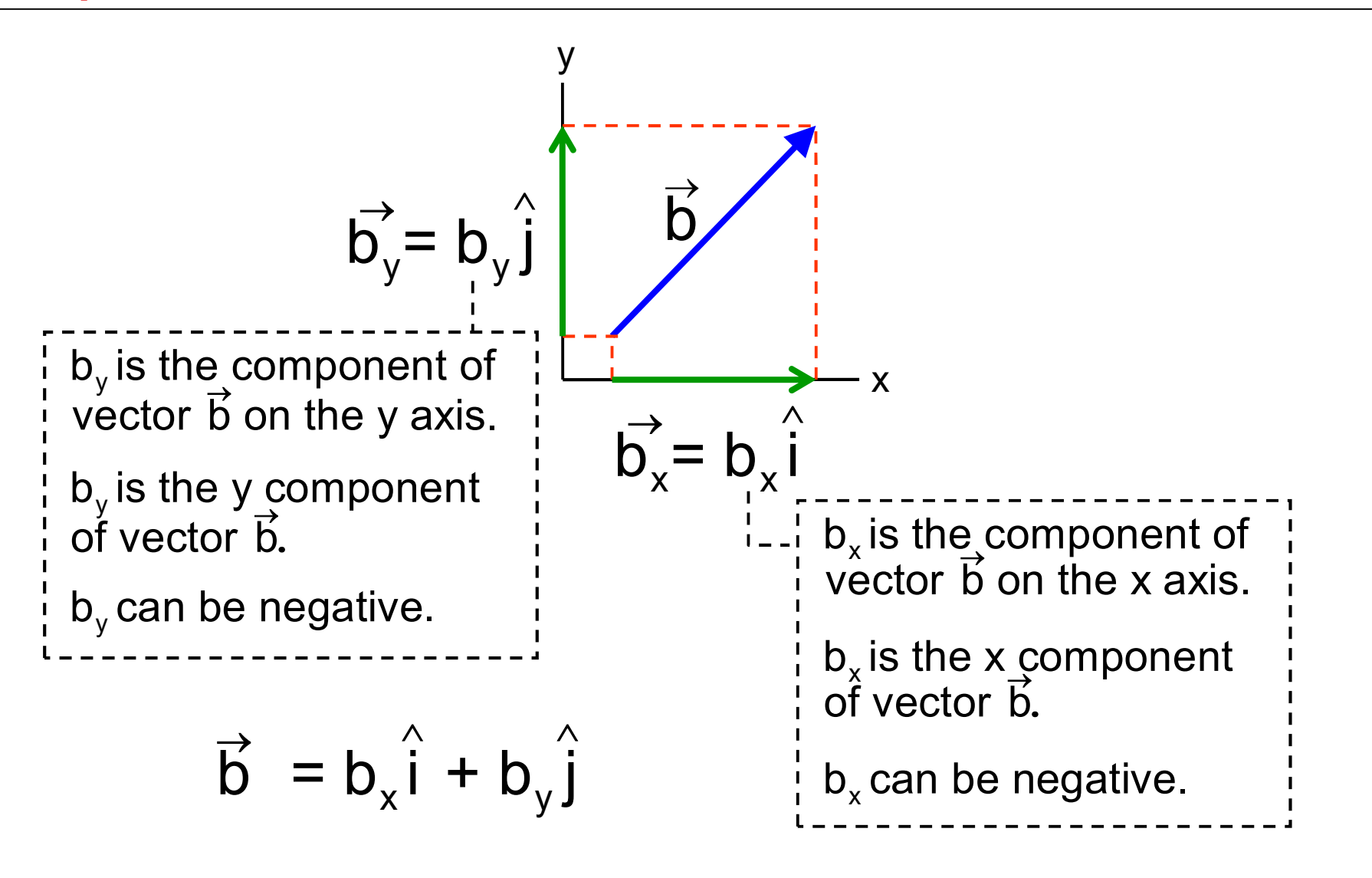

We resolve a vector by finding its components.

## 2-4 Components of Vectors Finding components

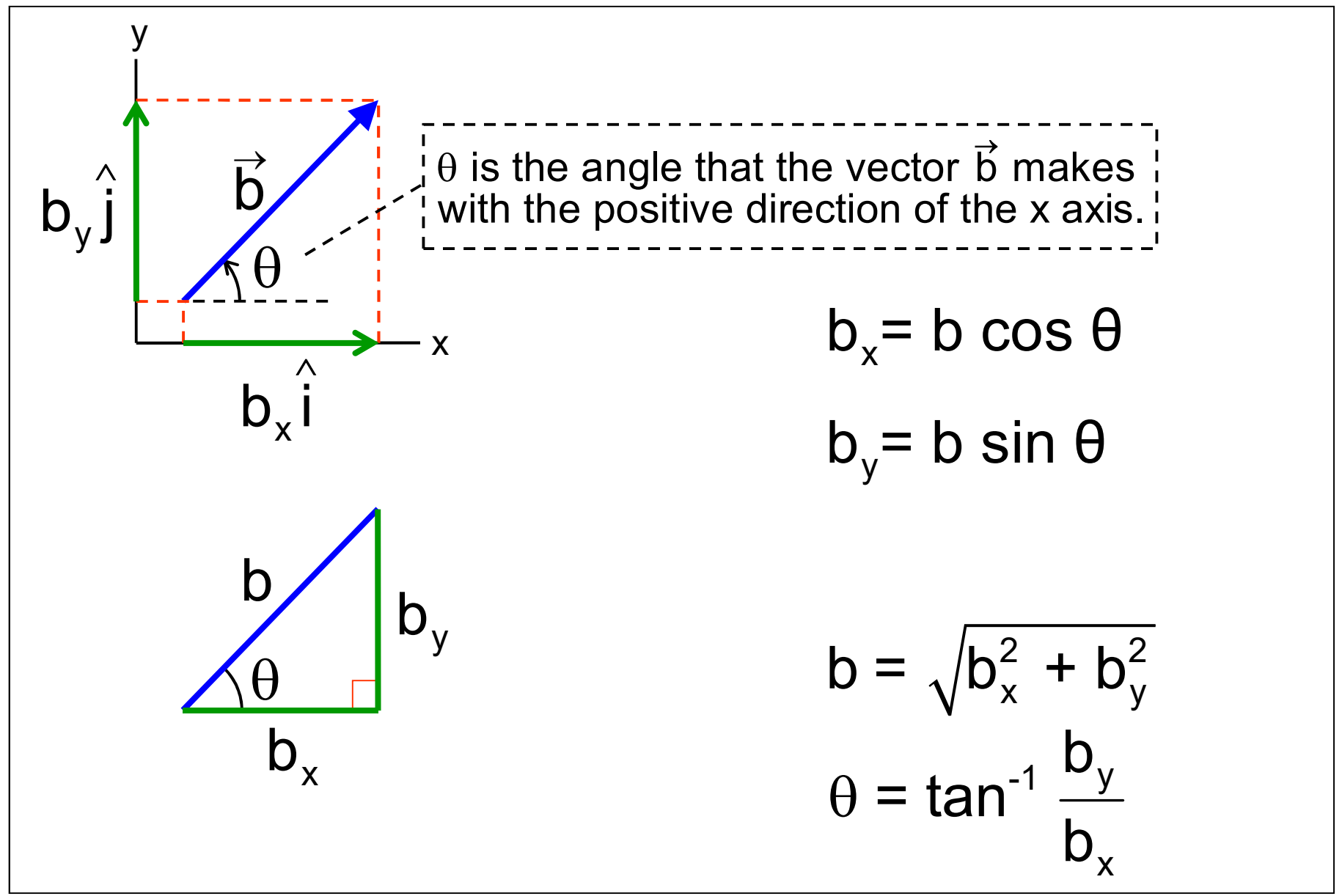

## 2-4 Components of Vectors Specifying a vector

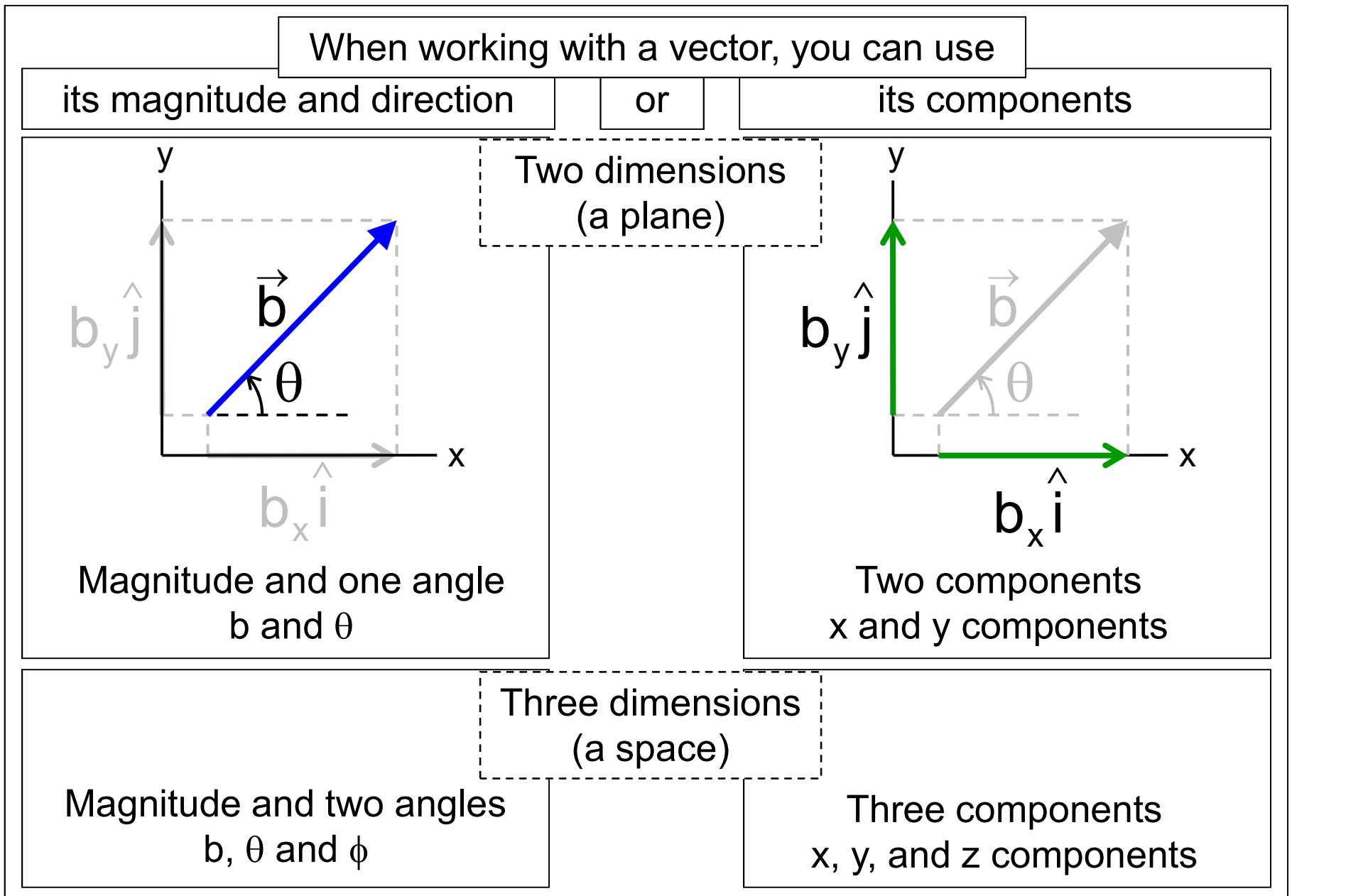

## 2-4 Components of Vectors Example 15

A man walks 4.5 km in a direction making an angle of 35<sup>0</sup> east of <mark>due</mark> north. How far east and north is the man from his starting point?

Write the vector d with unit vectors.

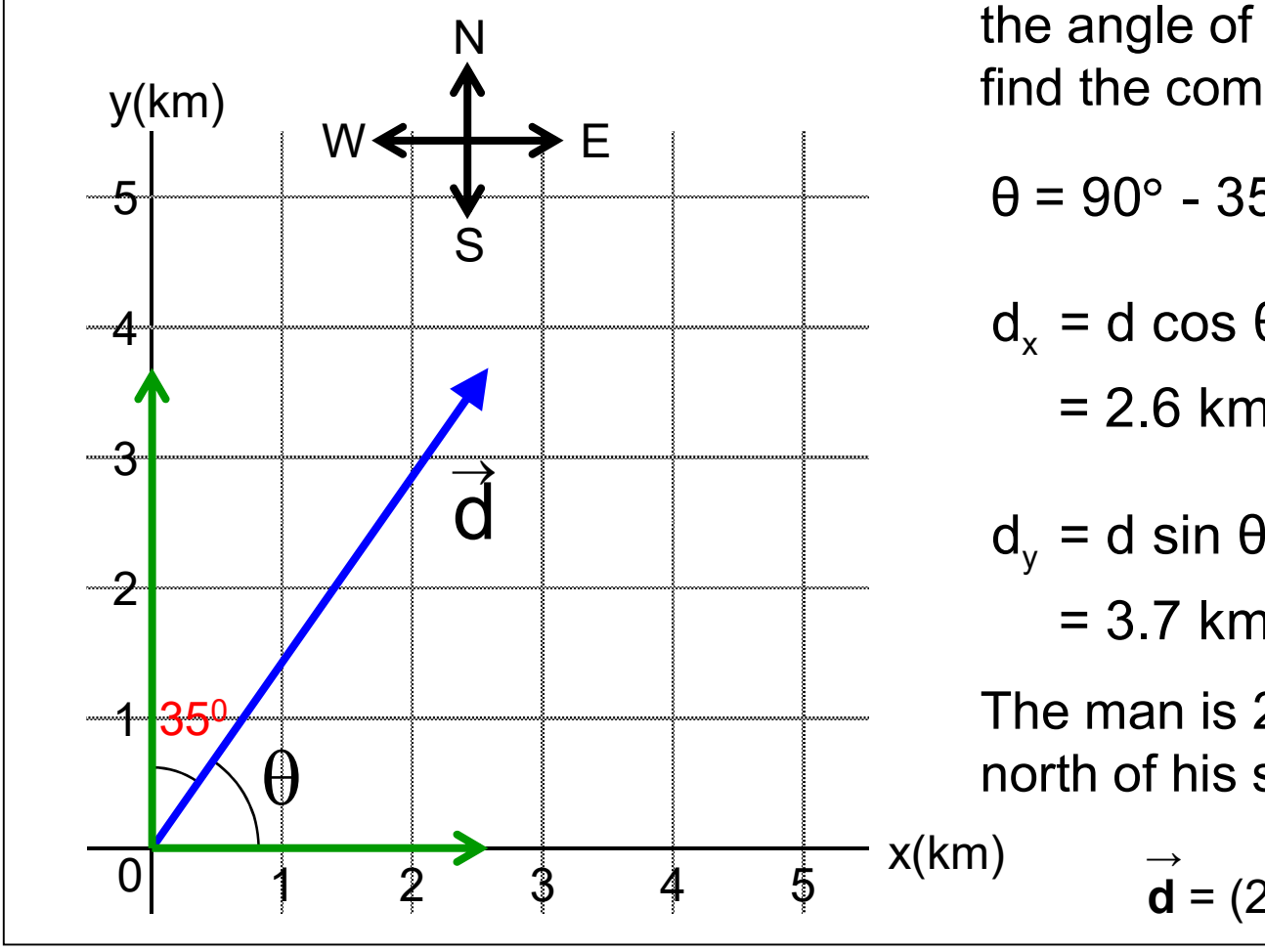

Solution Solution Solution Solution Solution Solution Solution Solution Solution Solution Solution Solution So N The angle of a vector and need to the angle of a vector and need to find the components of the vector.

$$
\theta = 90^{\circ} - 35^{\circ} = 55^{\circ}
$$

$$
\theta = 90^{\circ} - 35^{\circ} = 55^{\circ}
$$
\n
$$
d_x = d \cos \theta = (4.5 \text{ km})(\cos 55^{\circ})
$$
\n
$$
= 2.6 \text{ km}
$$
\n
$$
d_y = d \sin \theta = (4.5 \text{ km})(\sin 55^{\circ})
$$
\n
$$
= 3.7 \text{ km}
$$
\nThe man is 2.6 km east and 3.7 km  
\nnorth of his starting point.  
\n
$$
\vec{d} = (2.6 \text{ km})\hat{i} + (3.7 \text{ km})\hat{j}
$$

$$
d_y = d \sin \theta = (4.5 \text{ km})(\sin 55^\circ)
$$
  
= 3.7 km

The man is 2.6 km east and 3.7 km north of his starting point.

$$
\vec{d} = (2.6 \text{ km})\hat{i} + (3.7 \text{ km})\hat{j}
$$

## 2-4 Components of Vectors Example 16

Find the magnitude and direction of the following displacement vector  $\vec{d} = (-2.5 \text{ m}) \hat{i} + (3.5 \text{ m}) \hat{j}$ 

#### **Solution**

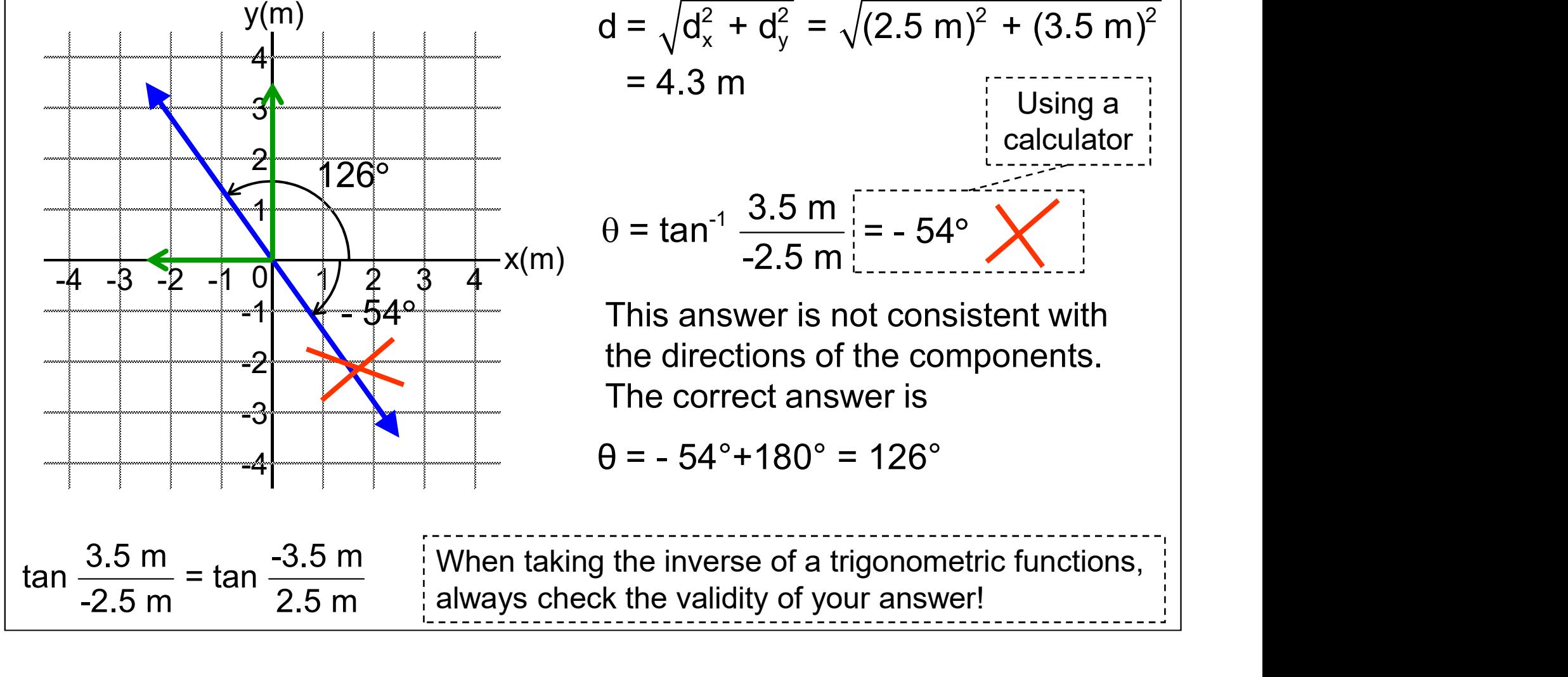

d = 
$$
\sqrt{d_x^2 + d_y^2} = \sqrt{(2.5 \text{ m})^2 + (3.5 \text{ m})^2}
$$
  
= 4.3 m  
Using a  
calculator  
 $\theta = \tan^{-1} \frac{3.5 \text{ m}}{-2.5 \text{ m}} = -54^\circ$ 

This answer is not consistent with the directions of the components. The correct answer is

$$
\theta = -54^{\circ}+180^{\circ} = 126^{\circ}
$$

always check the validity of your answer!

#### 2-5 Adding Vectors by Components

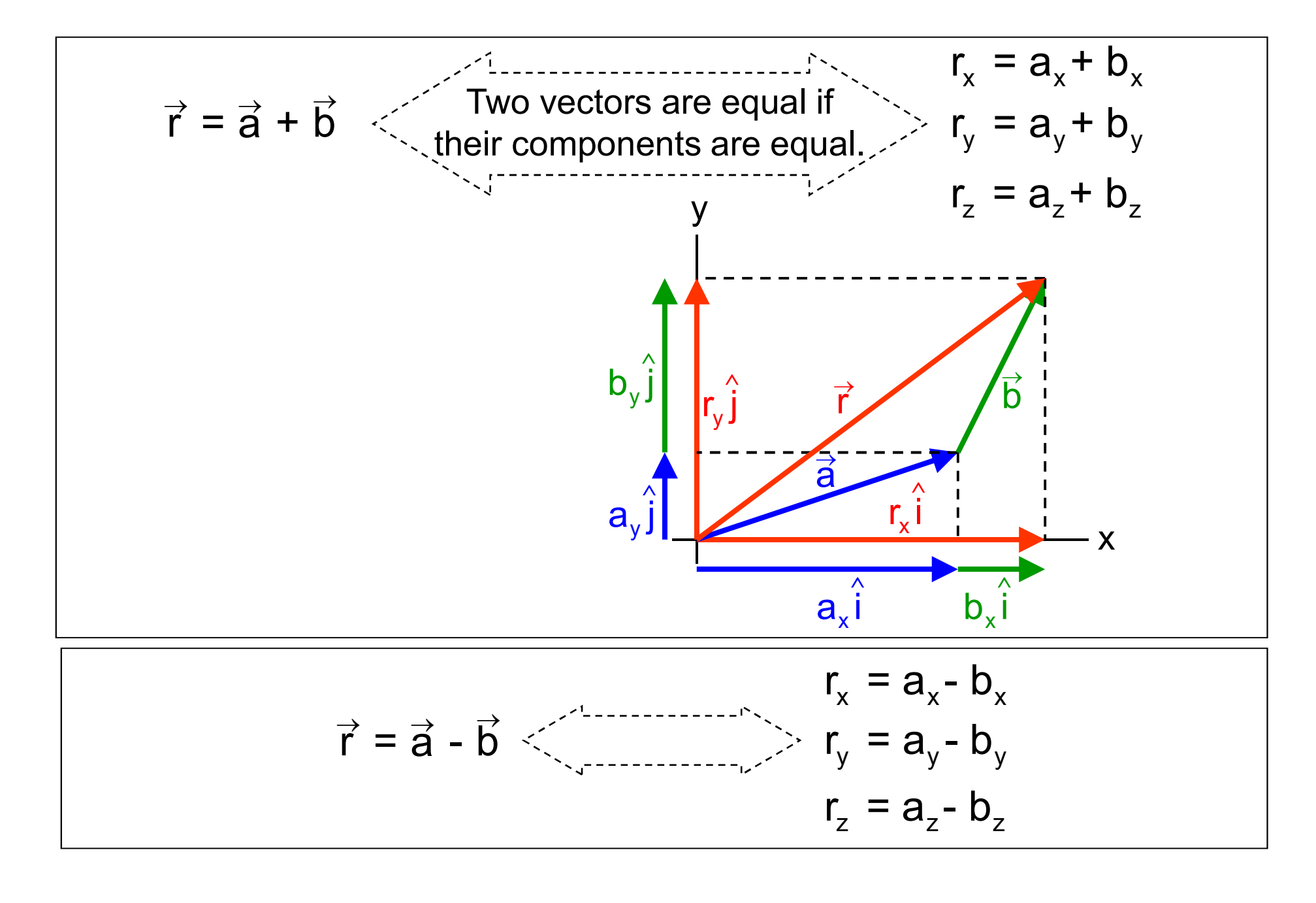

#### 2-5 Adding Vectors by Components Example 17

 An archaeologist climbs the Great Pyramid in Giza, Egypt. The pyramid's height is 136 m and its width is 2.30  $\times$  10<sup>2</sup> m. What is the magnitude and the direction of the displacement of the archaeologist after she has climbed from the bottom of the pyramid to the top?

#### Solution

1. Define

Given:

 $\Delta y$  = 136 m  $\Delta x = 1/2$ (width) = 115 m

Unknown:

 $d = ?$   $\theta = ?$ 

Diagram:

Choose the archaeologist's starting  $\Delta x = 115 \text{ m}$ position as the origin of the coordinate system, as shown above.

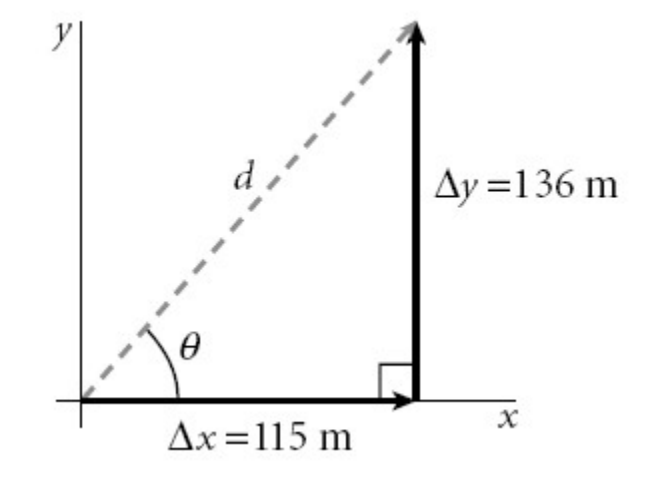

## 2-5 Adding Vectors by Components Example

**5 Adding Vectors by Components<br>
Plan :** Choose an equation or situation: The Pythagorean theorem can be<br>
used to find the magnitude of the archaeologist's displacement. The<br>
direction of the displacement can be found by u used to find the magnitude of the archaeologist's displacement. The direction of the displacement can be found by using the inverse tangent function.

$$
d = \sqrt{\Delta x^2 + \Delta y^2} \qquad \theta = \tan^{-1} \left(\frac{\Delta y}{\Delta x}\right)
$$

$$
d = \sqrt{\Delta x^2 + \Delta y^2}
$$
  
\n
$$
\theta = \tan^{-1} \left(\frac{\Delta y}{\Delta x}\right)
$$
  
\nd isplacement should be less than the sum of the height and half of the width.  
\n
$$
d = 178 \text{ m}
$$
  
\n
$$
\theta = 49.8^{\circ}
$$
  
\n
$$
\theta = 49.8^{\circ}
$$
  
\n
$$
\theta = 49.8^{\circ}
$$
  
\n
$$
\theta = 49.8^{\circ}
$$
  
\n
$$
\theta = 49.8^{\circ}
$$
  
\n
$$
\theta = 49.8^{\circ}
$$
  
\n
$$
\theta = 49.8^{\circ}
$$
  
\n
$$
\theta = 49.8^{\circ}
$$
  
\n
$$
\theta = 49.8^{\circ}
$$
  
\n
$$
\theta = 49.8^{\circ}
$$
  
\n
$$
\theta = 49.8^{\circ}
$$
  
\n
$$
\theta = 49.8^{\circ}
$$
  
\n
$$
\theta = 49.8^{\circ}
$$
  
\n
$$
\theta = 49.8^{\circ}
$$
  
\n
$$
\theta = 49.8^{\circ}
$$
  
\n
$$
\theta = 49.8^{\circ}
$$
  
\n
$$
\theta = 49.8^{\circ}
$$
  
\n
$$
\theta = 49.8^{\circ}
$$
  
\n
$$
\theta = 49.8^{\circ}
$$

Evaluate:

displacement should be<br>less than the sum of the  $\overline{\phantom{a}}$ Because d is the hypotenuse, the archaeologist's displacement should be height and half of the width.

L

#### 2-5 Adding Vectors by Components Example 18

A hiker begins a trip by first walking 25.0 km southeast from her car. She stops and sets up her tent for the night. On the second day, she walks 40.0 km in a direction 60.0° north of east, at which point she discovers a forest ranger's tower.

(A) Determine the components of the hiker's displacement for each day.

(B) Determine the components of the hiker's resultant displacement  $\bf R$  for the trip. Find an expression for  $\bf R$  in terms

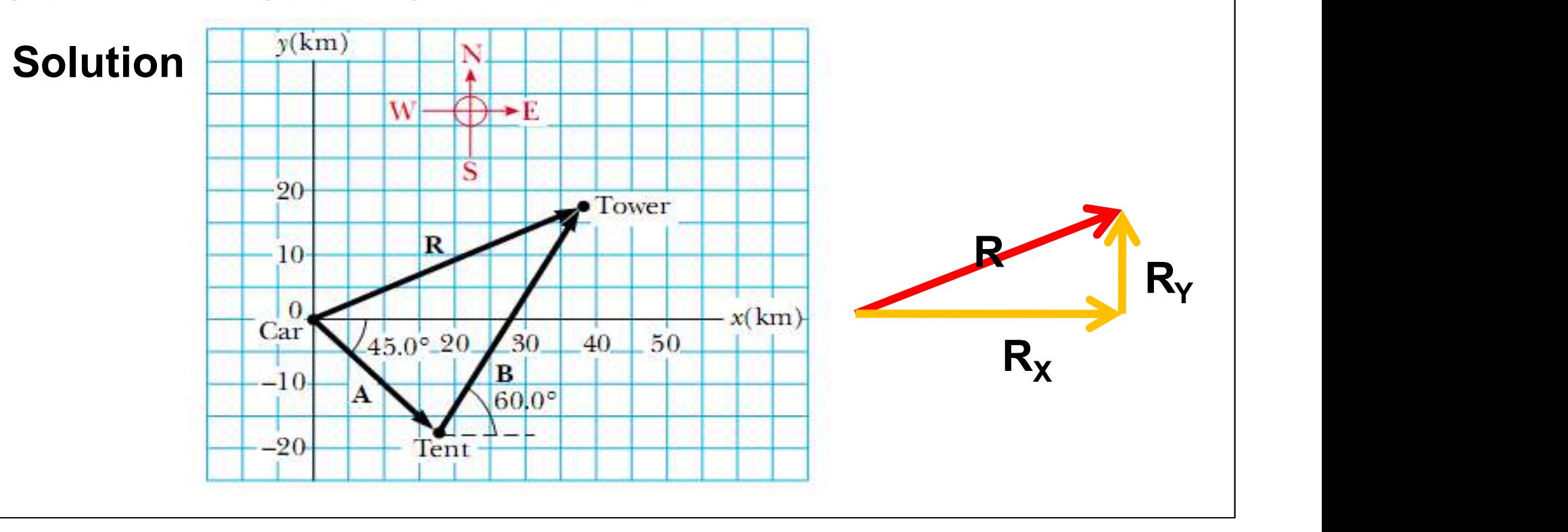

#### 2-5 Adding Vectors by Components

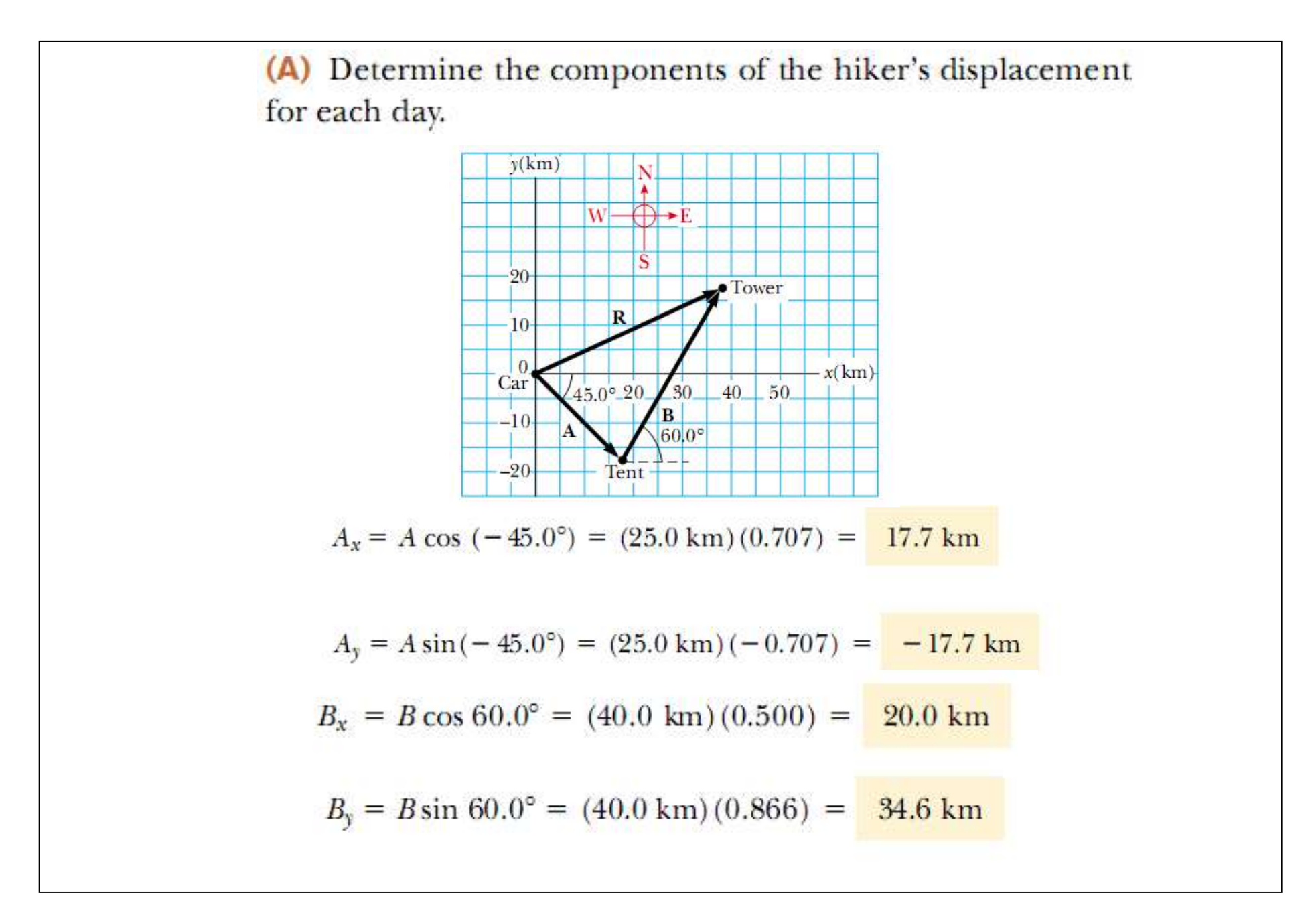

#### 2-5 Adding Vectors by Components

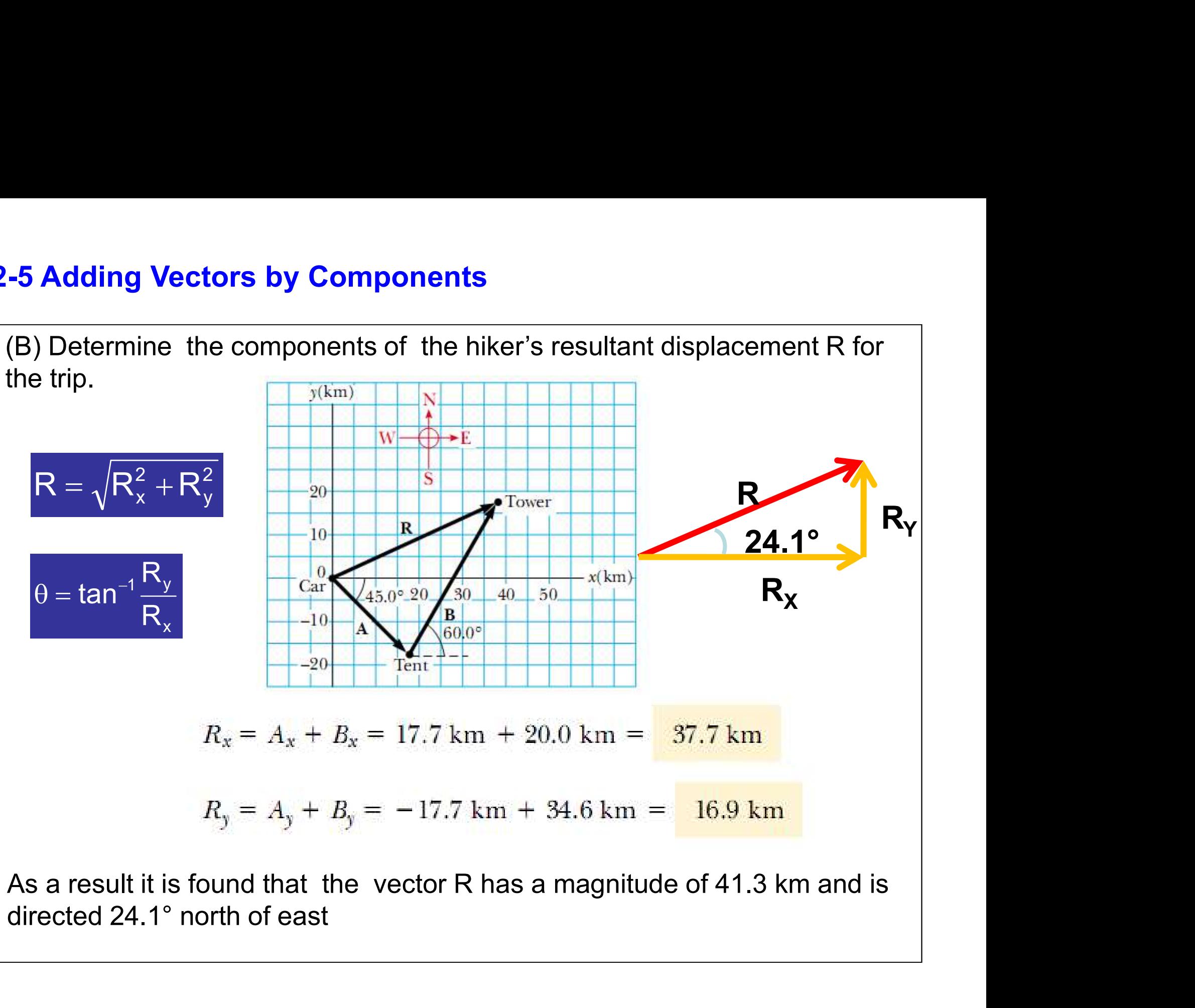

As a result it is found that the vector R has a magnitude of 41.3 km and is directed  $24.1^\circ$  north of east

## 2-5 Adding Vectors by Components Questions

1.Find the magnitude and direction of the following displacement vector.

 $\vec{d} = (-2.5 \text{ m}) \hat{i} + (3.5 \text{ m}) \hat{j}$ 

2. Three vectors a, b, and c have equal magnitudes of 20 m. Find the magnitude and direction of the sum of these vectors.

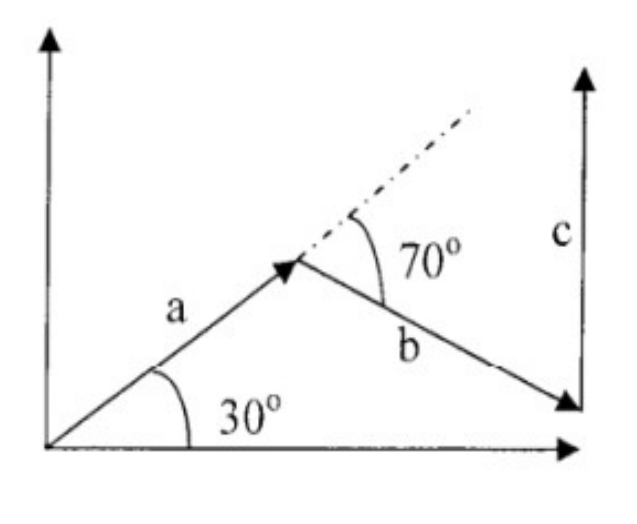